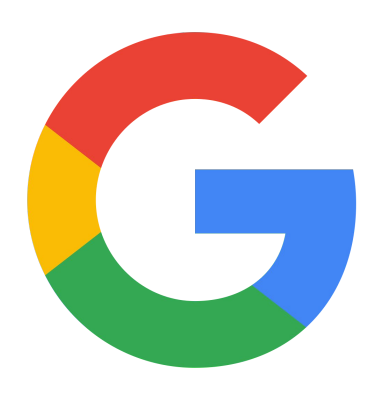

## **The Art of SLOs**

#### 混沌のなかにこそ 勝機 信頼性あり *—* 孫子䛾兵法 *(The Art of War)*

原文: <https://cre.page.link/art-of-slos-slides>

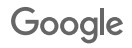

### ようこそ! 恥ずかしがらないで・・・ となりの人にやあってあいさつしてみよう

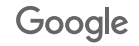

### 参加者の約束 **/ 私たちは学ぶためにここにいる** *⁄* 質問をする (手を挙げて) *⁄* 䜂とりずつ しゃべる *⁄* みんな好意的だと考える *⁄* 「何についてしゃべってるんだっけ?」

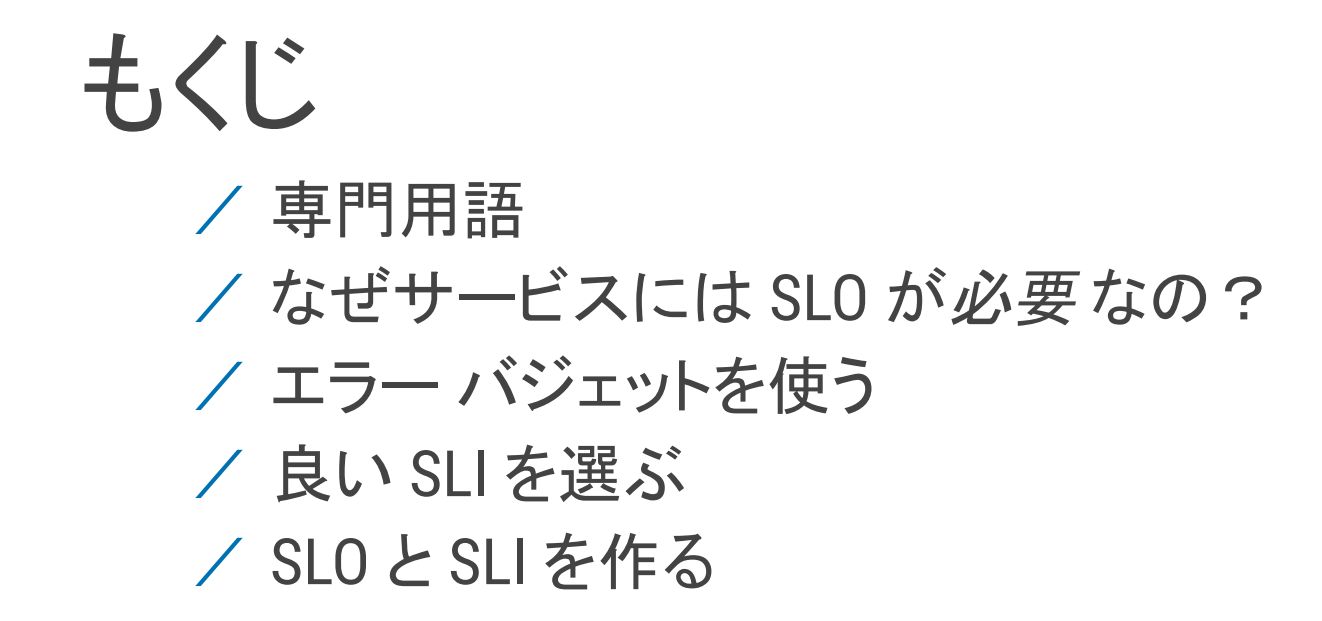

### **S**ervice **L**evel **I**ndicator

#### サービスの信頼性の定量化できる尺度

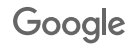

# **S**ervice **L**evel **O**bjectives SLI に対する信頼性の目標

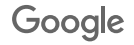

# ユーザー?お客様?

お客様というのは、サービスに直接お金を払うユーザー

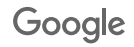

### サービスに䛿 SLO が必要

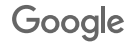

### 信じられないって? 「SLO を導入してから、運用と開発チームとの関係が、 わずかだが注目に値するほど改善した」

*— Ben McCormack, Evernote;* [The Site Reliability Workbook](http://shop.oreilly.com/product/0636920132448.do), Chapter 3

「... 明確に定義しないことには、いい仕事をすることは難しい。 「いい仕事」を定義するために SLO はことばを与えてくれる」

*— Theo Schlossnagle, Circonus;* [Seeking SRE](http://shop.oreilly.com/product/0636920063964.do), Chapter 21

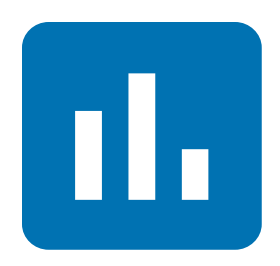

### どんなシステムでも 最も重要な機能は ジステムでも<br>**直要な機能**は<br>信頼性

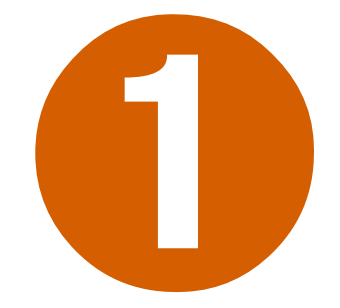

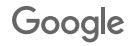

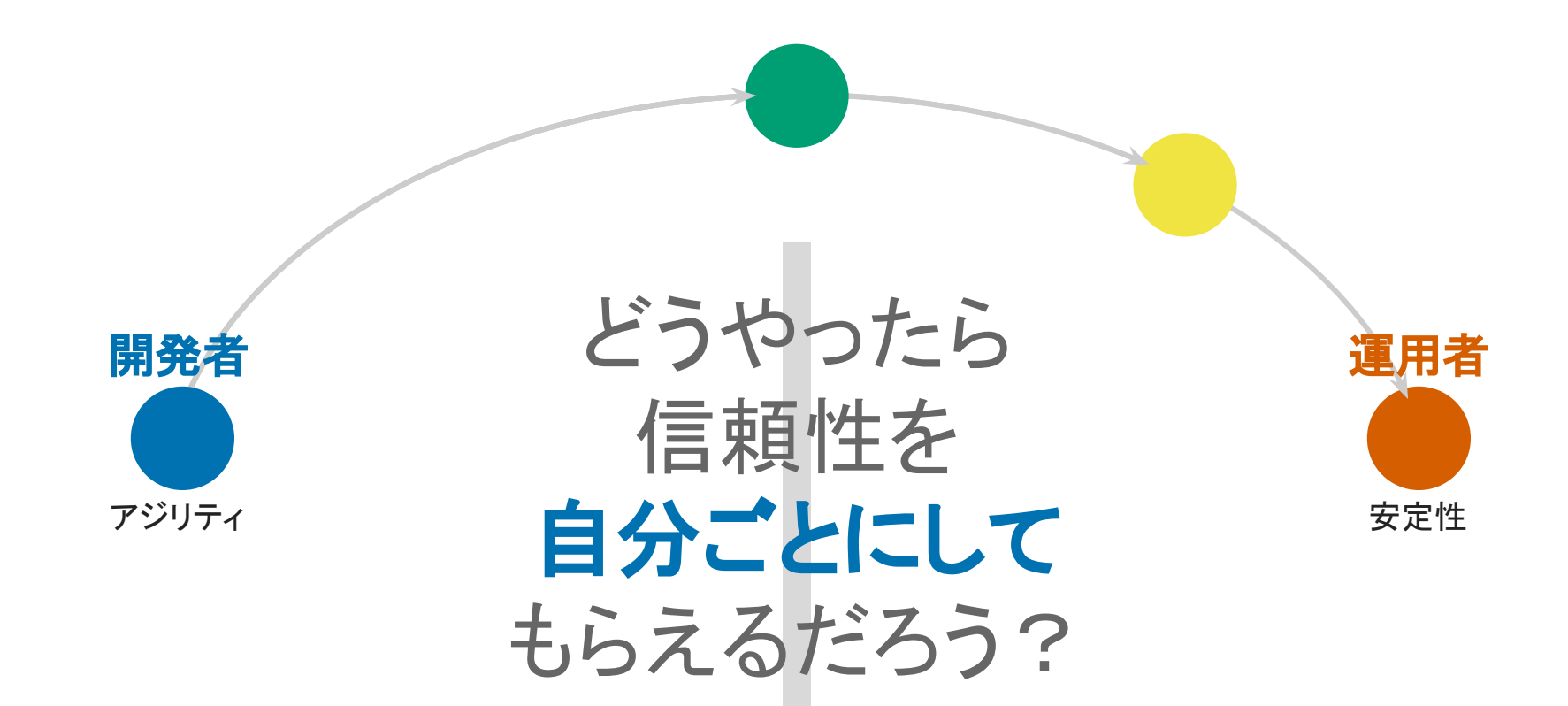

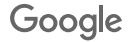

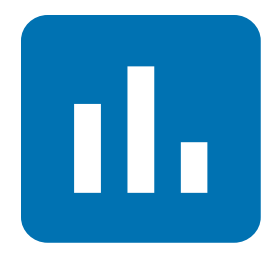

### みんながサービスの 望ましい信頼性に ついて納得できる 原理に基づいた方法

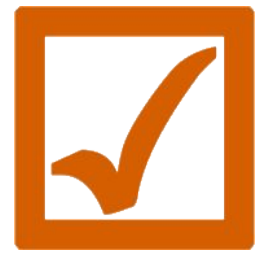

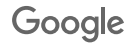

# 「信頼性が高い」って?

Netflix, Google 検索, Gmail, Twitter を思い浮かべてみて… サービスがちゃんと「動いてる」って、どうやって見分ける?

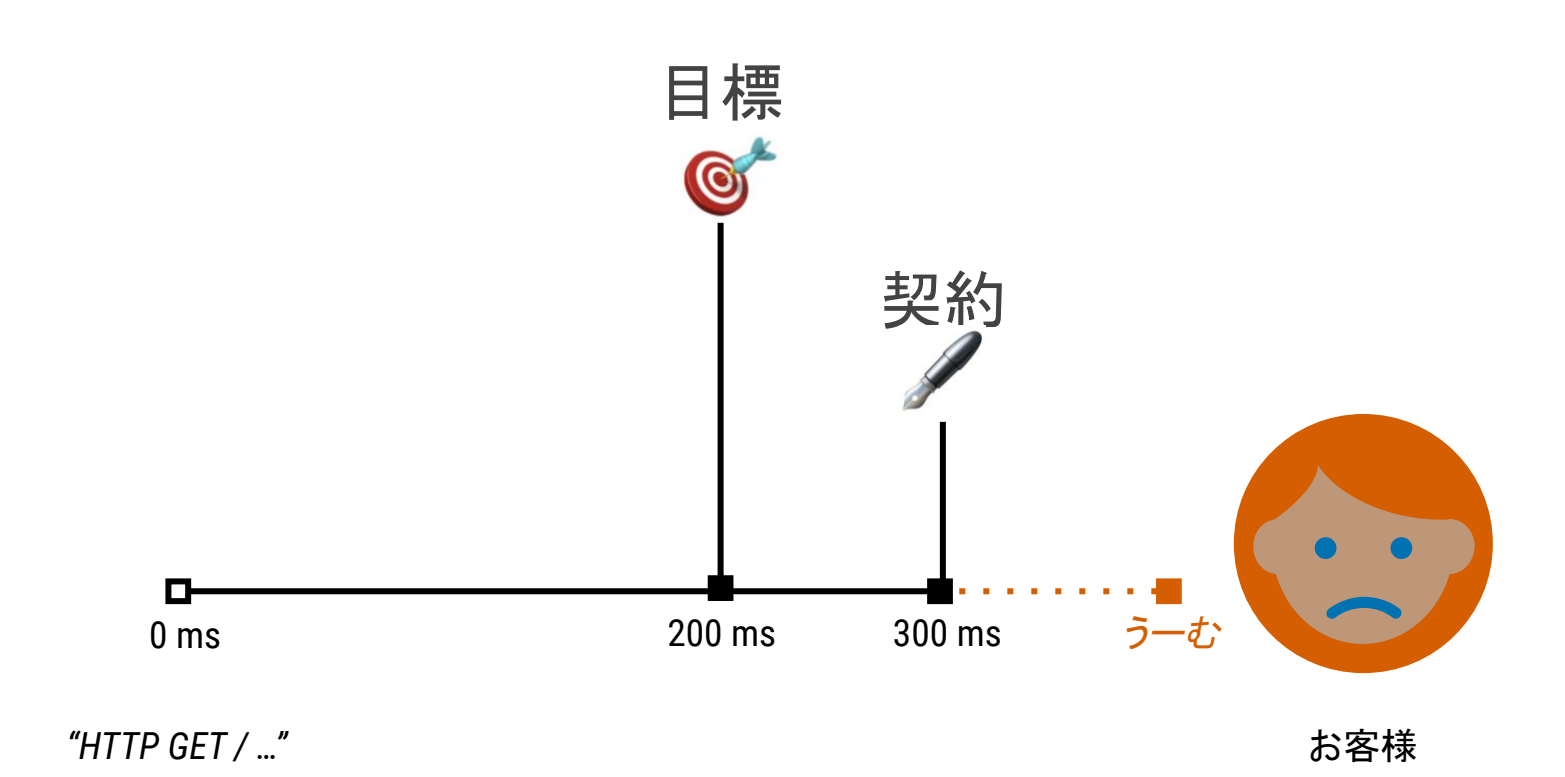

# ついてきてる?

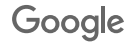

### どういうときにもっと高い信頼性が 必要になるんだろう?

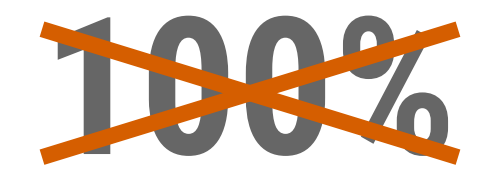

#### 基本的にどんなときでも100%は誤った信頼性の目標です

*— Benjamin Treynor Sloss, VP 24x7, Google;* Site Reliability Engineering, Introduction

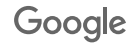

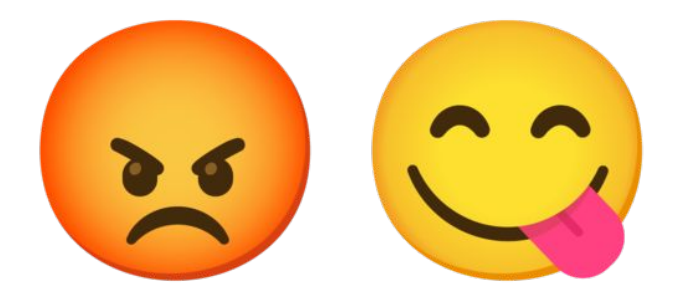

#### SLO は、ギリギリ達成 できればサービスの典型的なお客様が 満足するような、性能や可用性のレベルにすべき

「**SLO** を満たしている」 ⇒ 「お客様䛿満足している」 「お客様が不満になる」 ⇒ 「**SLO** を満たしていない」

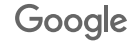

SLO を測って 目標をわずか に 超えるよう にがんばる... 目標  $SII$ 

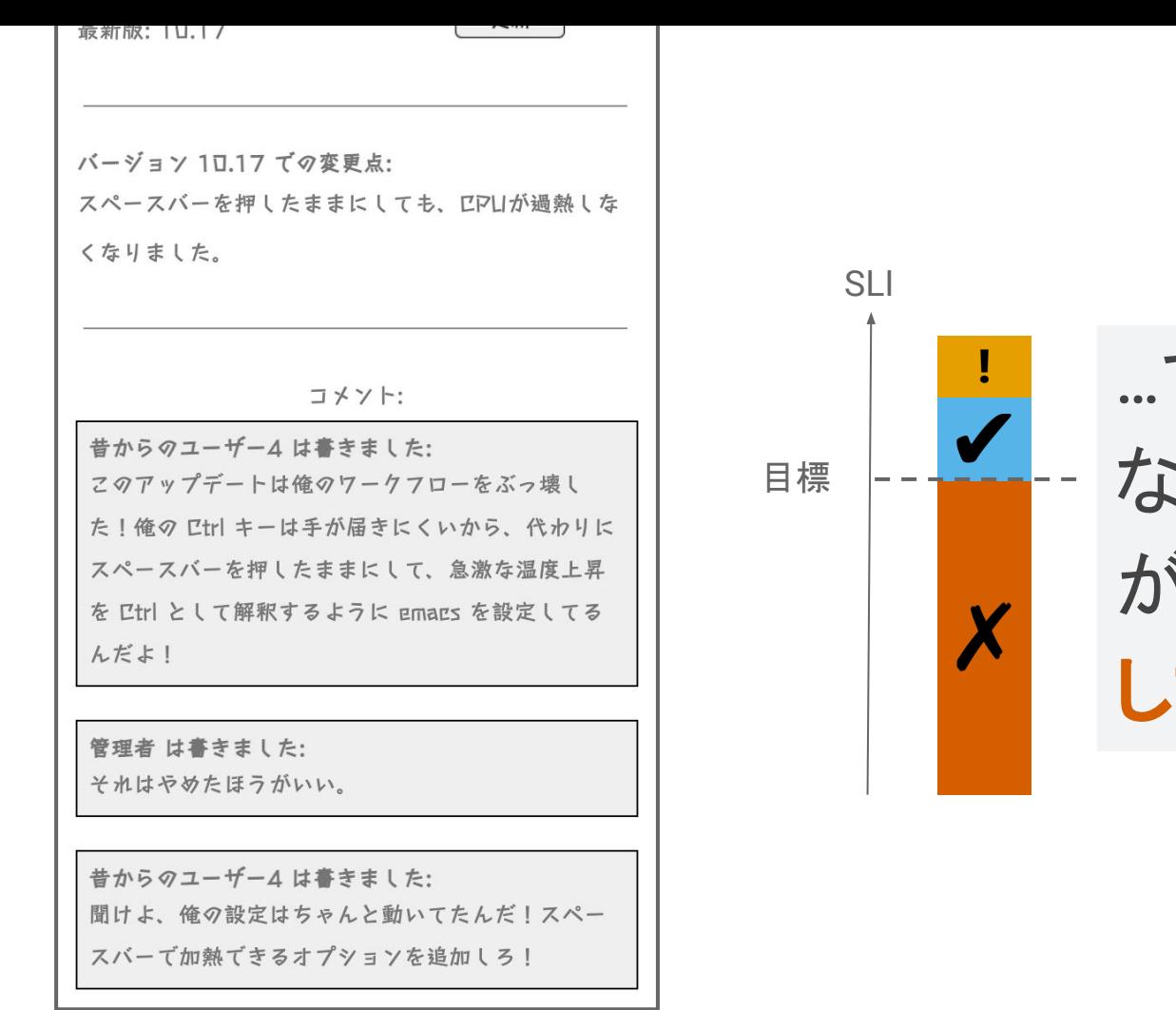

…でも高くしすぎ ない。ユーザー がそれに頼って まう

"Workflow", Randall Munroe, XKCD<br>Source: https://xkcd.com/1172/ "Workflow", *Randall Munroe, XKCD* Source: https://xkcd.com/1172/

## エラー バジェット

#### SLO は許容可能なレベルの信頼性の欠如を意味する これは割り当てることができる予算になる

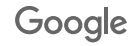

### 実装のしくみ

#### 決められた期間(例: 28 日)における SLO のパフォーマンスを評価 残った予算がエンジニアリング作業の優先順位を決める

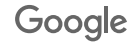

## ITIL での近似

### SLO を満たしている→ ほとんどの運用作業は**標準的な変更** SLO を満たさなくなりそう→通常の変更に戻す

(ごめん、「標準的」と「通常」の違いすらわからない ...)

### エラー バジェットは 何に使えばいいの?

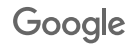

エラー バジェットは **/ 新しい機能のリリース** *⁄* 予定されたシステム䛾変更 **∕ 避けられないハードやネットワークの障害** *⁄* 計画停止 **∕ リスクの高い実験** などに使える

## エラー バジェットの利点

#### **/ 開発と SRE の共有のインセンティブになる**

イノベーションと信頼性のいいバランスを見つけられる

- *⁄* 開発チームが自分でリスクを管理できる エラーバジェットをどう使うかを開発チームが決める
- ╱ 非現実的な信頼性の目標は魅力的でなくなる そういう目標はイノベーションの速度を落とす
- **⁄** 開発チームが自己管理するようになる エラーバジェットは開発チームにとっても貴重な資源に なる
- **⁄** システム稼働時間に対する責任を共有する インフラ障害もエラーバジェットを消費する

# まだついてきてる?

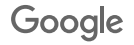

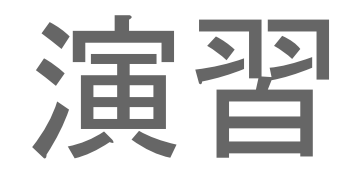

#### 信頼性の原則

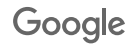

社員のみなさんへ

https://cre.page.link/art-of-slos-slides-slides-slides-slides-slides-slides-slides-slides-slides-slides-slides-

先日のシステム障害に対する否定的な 報道をうけて、私たち全員が、サービス の信頼性についてもっと真剣に受け止 める必要があると確信しました。 この公開書簡では、将来のみなさんの 正しい意思決定を促すために、信頼性 に関する 3 つの原則を示したいと思い ます。

最初の原則は、ユーザーに関することで す。 私たちは今 回ユーザーを失 望させ てしまいましたが、ユーザーはもっと 優 遇されるべきです。 ユーザーは、 私たち のサービスを利用したら、幸せになるべ きなのです!

私たちのビジネスは...

https://cre.page.link/art-of-slos-slides-slides-slides-slides-slides-slides-slides-slides-slides-slides-slides-

- 1. 信頼性に対して財政的なコミットをすること で、ユーザーの信頼を取り戻す必要があり ます。
- 2. ユーザーが将来のシステム障害を許容、あ るい䛿楽しめるような方法を見つける必要 があります。
- 3. 機能を追加する以前に、信頼性に対する ユーザーの期待に応える必要があります。
- 4. ユーザーを幸せにする機能をもっと早く作る 必要があります。
- 5. 今後二度と障害を起こすようなことがあって はなりません!

Google

2番目の原則は、サービスの構築方法 に関するものです。信頼性を組み込む ために、開発プロセスを変更する必要が あります。

私たちのビジネスは...

https://cre.page.link/art-of-slos-slides-slides-slides-slides-slides-slides-slides-slides-slides-slides-slides-

- 1. 短い反復で、早く失敗し、エラーを早期に発 見する必要があります。
- 2. リスク軽減のため運用チームが新機能の設 計を担う必要があります。
- 3. 信頼性が高いことが確認できた場合にの み、新機能を公開する必要があります。
- 4. 制御された小さなステップでソフトウェアを 構築してリリースする必要があります。
- 5. システムの信頼性が低い場合に、機能リ リース䛾頻度を下げる必要があります。

3番目の原則は、私たちの運用の実践 に関するものです。今日私たちがしてい ること䛿うまくいきません。運用チームが 燃え尽きており、インシデント率が高す ぎます。改善するには、別のやりかたで 行う必要があります。

私たちのビジネスは...

https://cre.page.link/art-of-slos-slides-slides-slides-slides-slides-slides-slides-slides-slides-slides-slides-

- 1. 運用チームと開発チームが信頼性の責任 を共有する必要があります。
- 2. 運用作業とチームの優先順位を信頼性の 目標に結び付ける必要があります。
- 3. 運用負荷を削減するためにシステムをより 強固にする必要があります。
- 4. 障害が発生するのを防ぐために、全リリー スで運用チームに拒否権を与える必要があ ります。
- 5. Twitterでの否定的な苦情を運用チームに 直接通知する必要があります。

これらの 原 則 を 実 践 するために、 Google からいくつかのアイデアを借りま す。次のステップは、サービスの SLO を いくつか 定 義 し、それらに 対 するパ フォーマンスの 測 定を開 始 することで す。

読んでくれてありがとう!

*Eleanor Exec*, CEO

https://cre.page.link/art-of-slos-slides-slides-slides-slides-slides-slides-slides-slides-slides-slides-slides-

# 休憩!

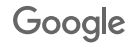

### いい SLI を選ぶ

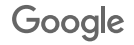

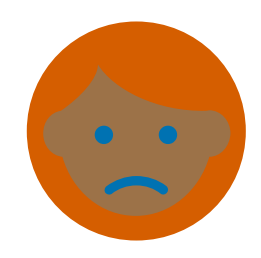

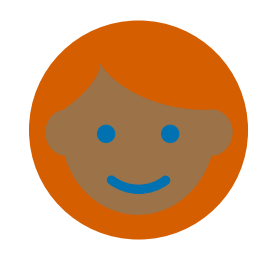

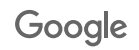
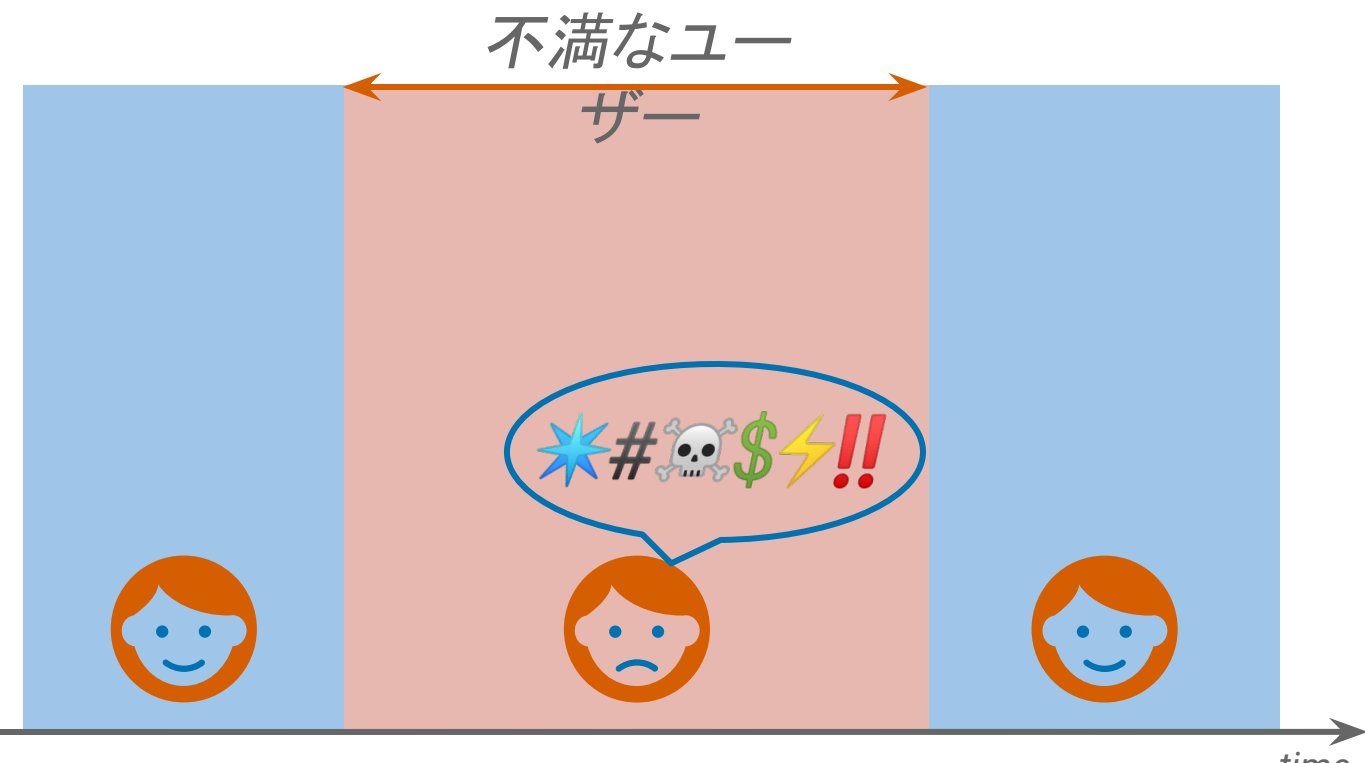

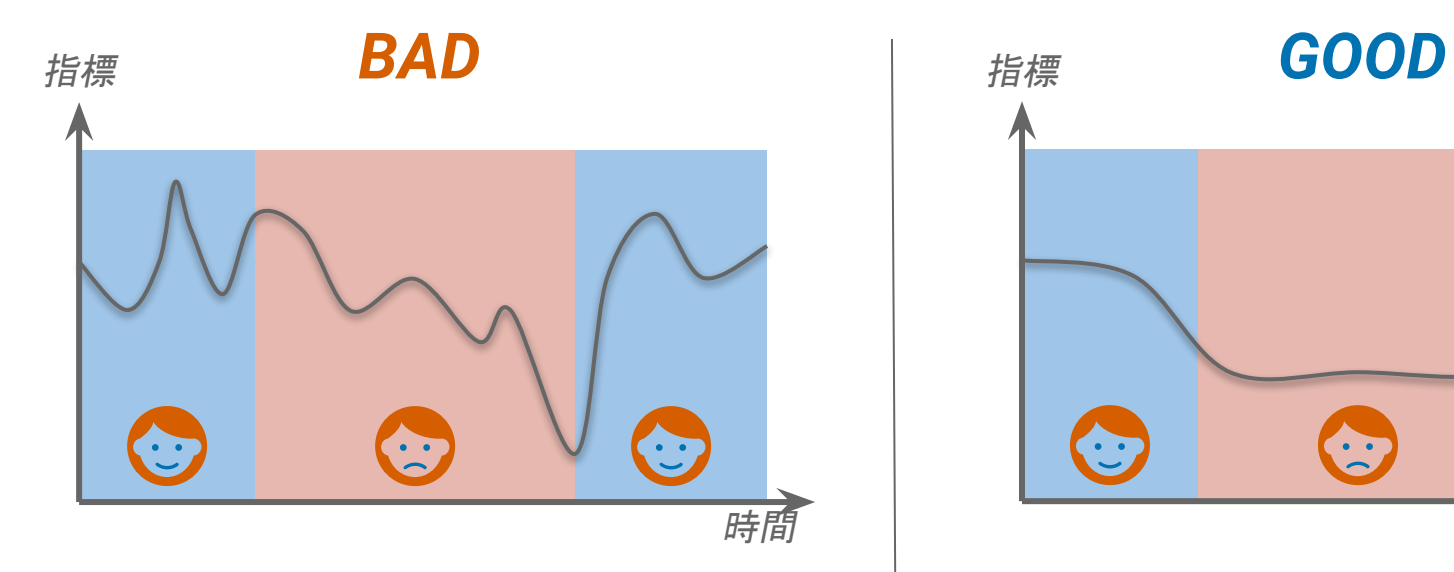

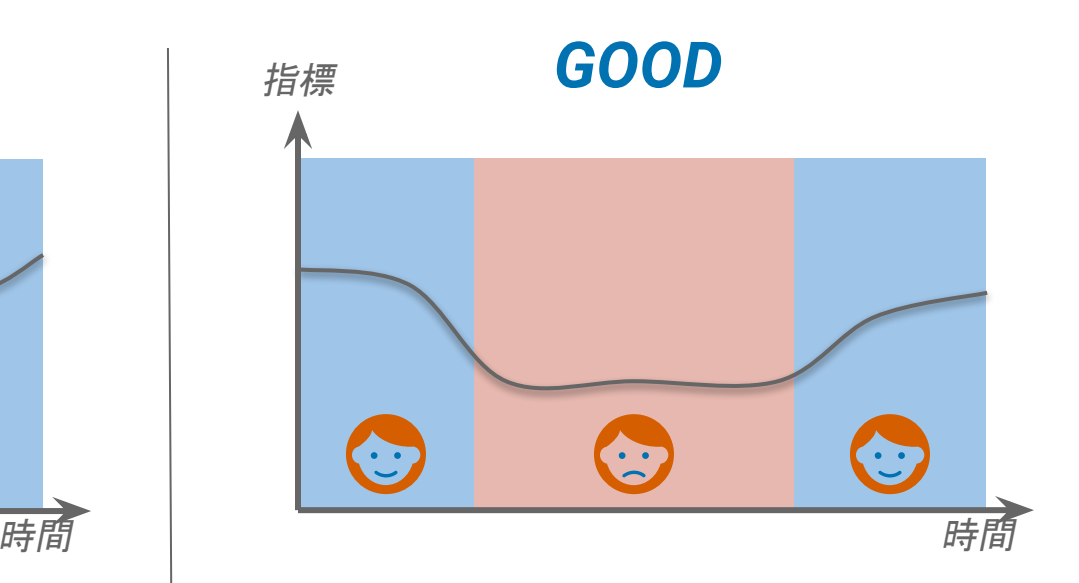

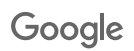

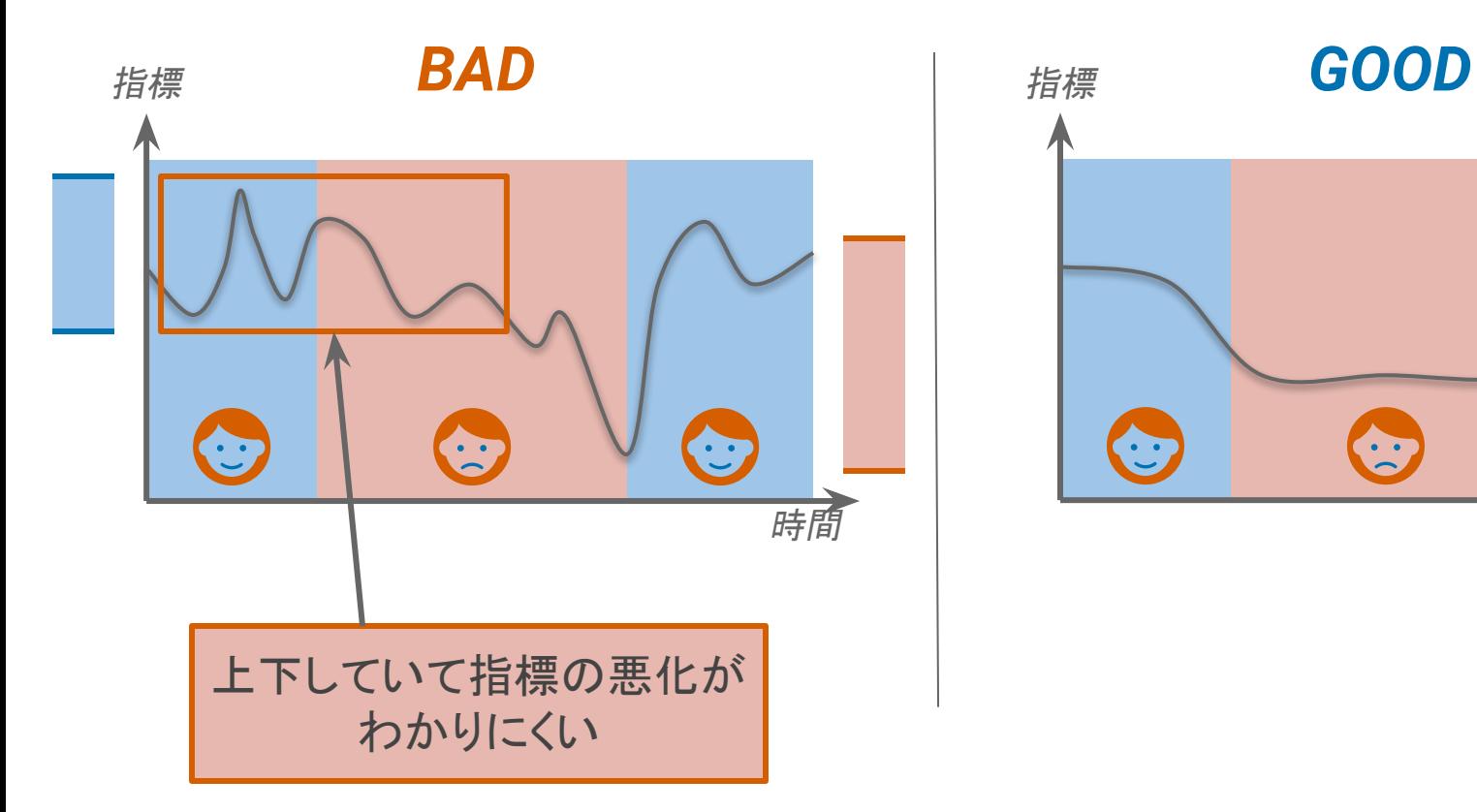

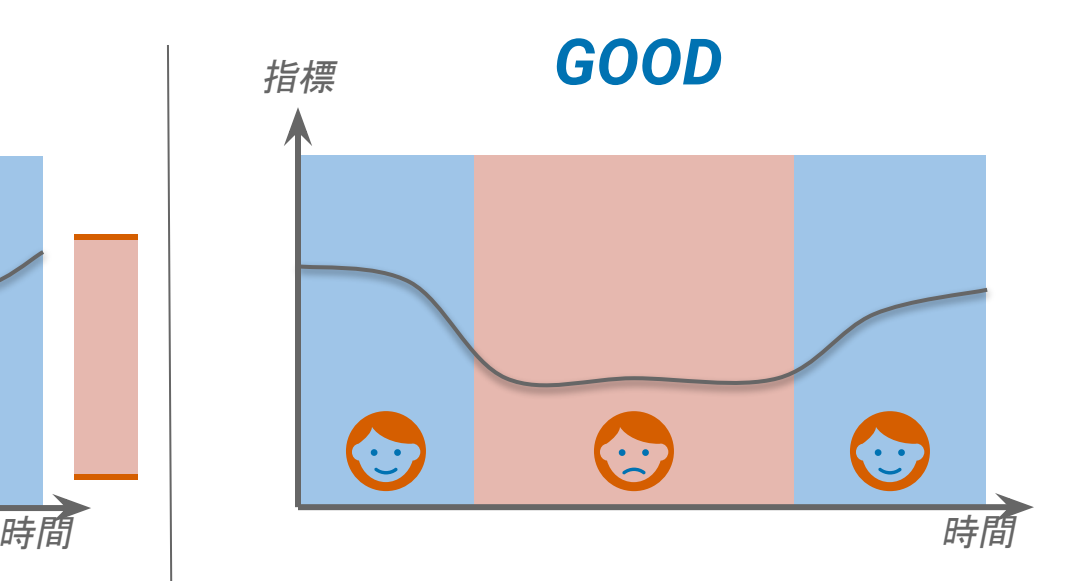

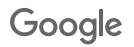

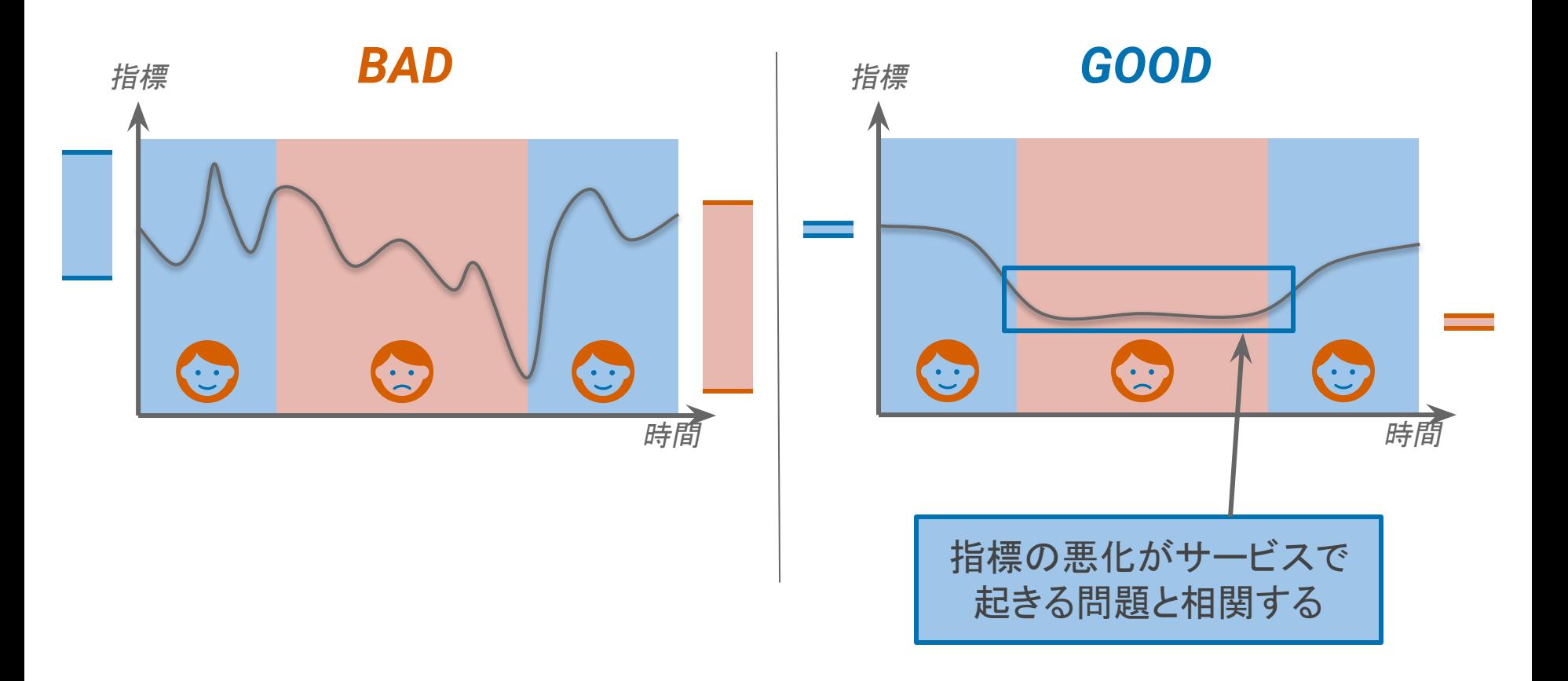

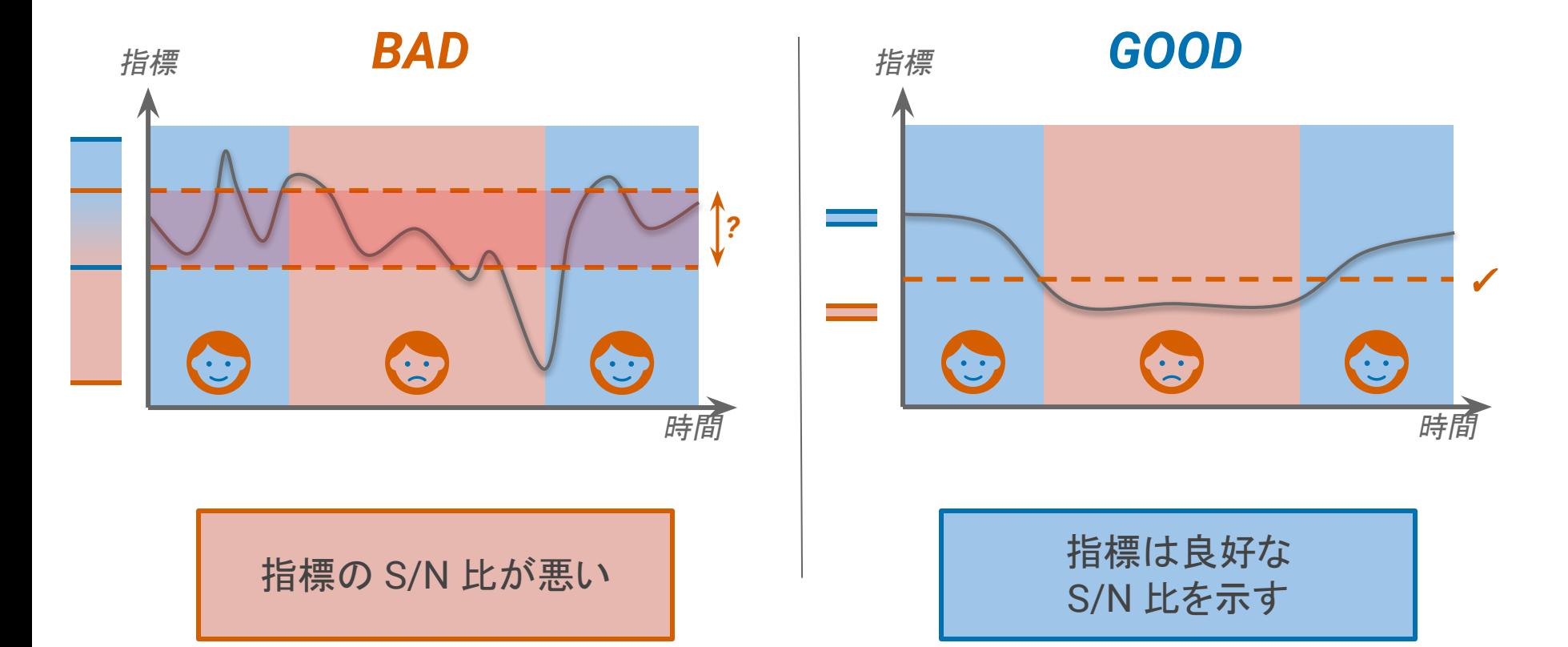

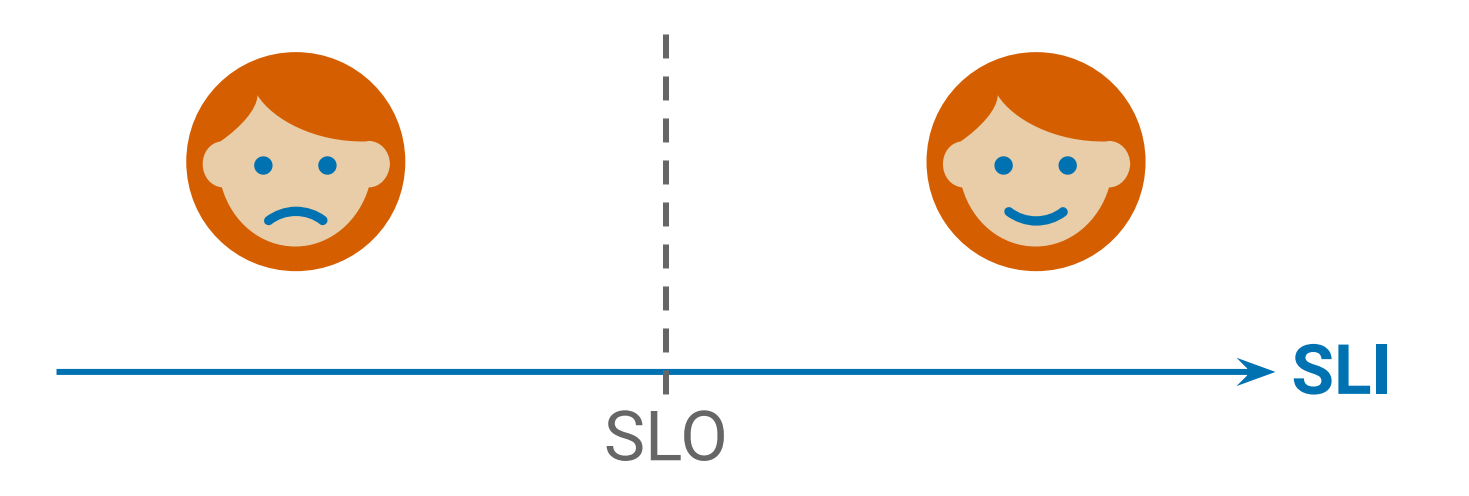

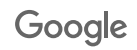

SLI : 
$$
\left(\frac{\frac{1}{2}U\left(\frac{1}{2}U\right)}{\frac{1}{2}U\left(\frac{1}{2}U\right)}\right) \times 100\%
$$

# $3 - 5$   $SL/s^*$

\*ユーザージャーニーあたり

Google

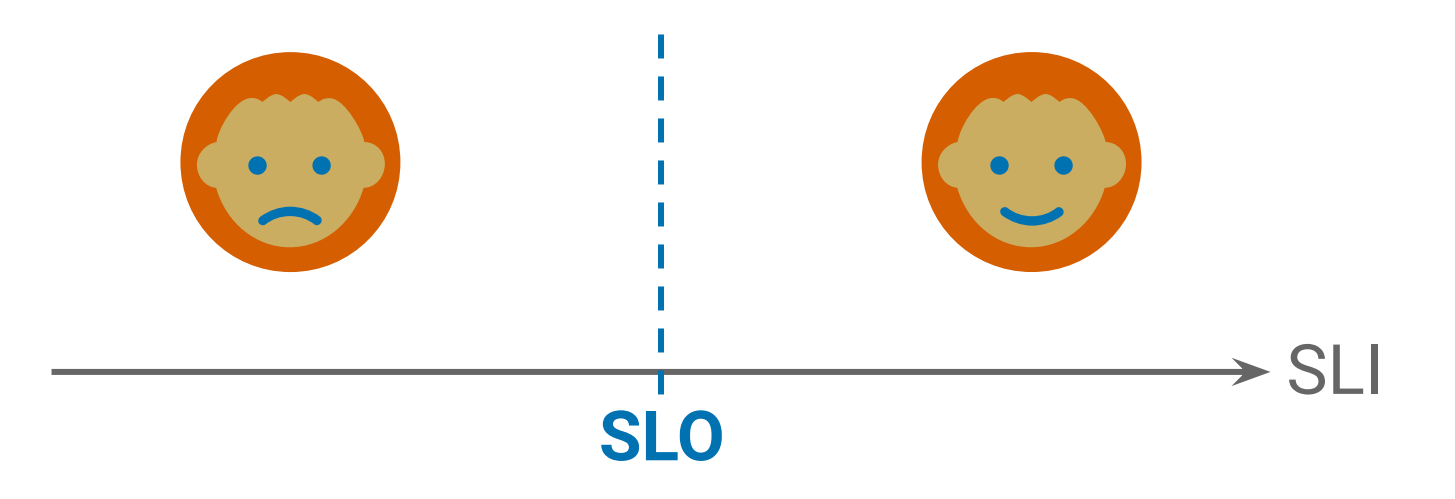

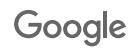

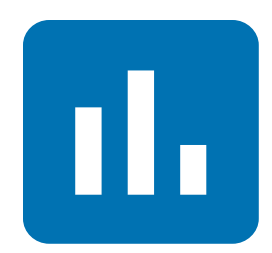

## ビジネスの視点からみて どれくらいの パフォーマンスが 必要だろう?

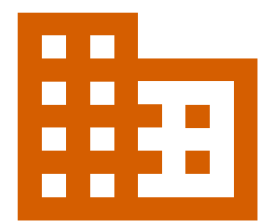

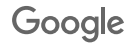

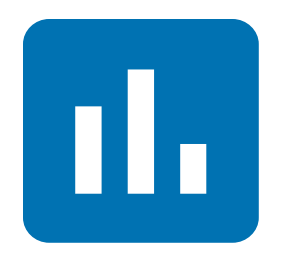

## ユーザーの期待は 過去のパフォーマンスに ものすごくひっぱられる

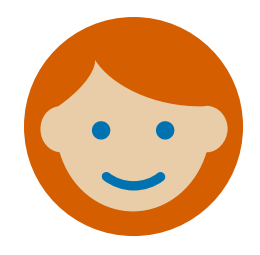

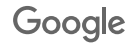

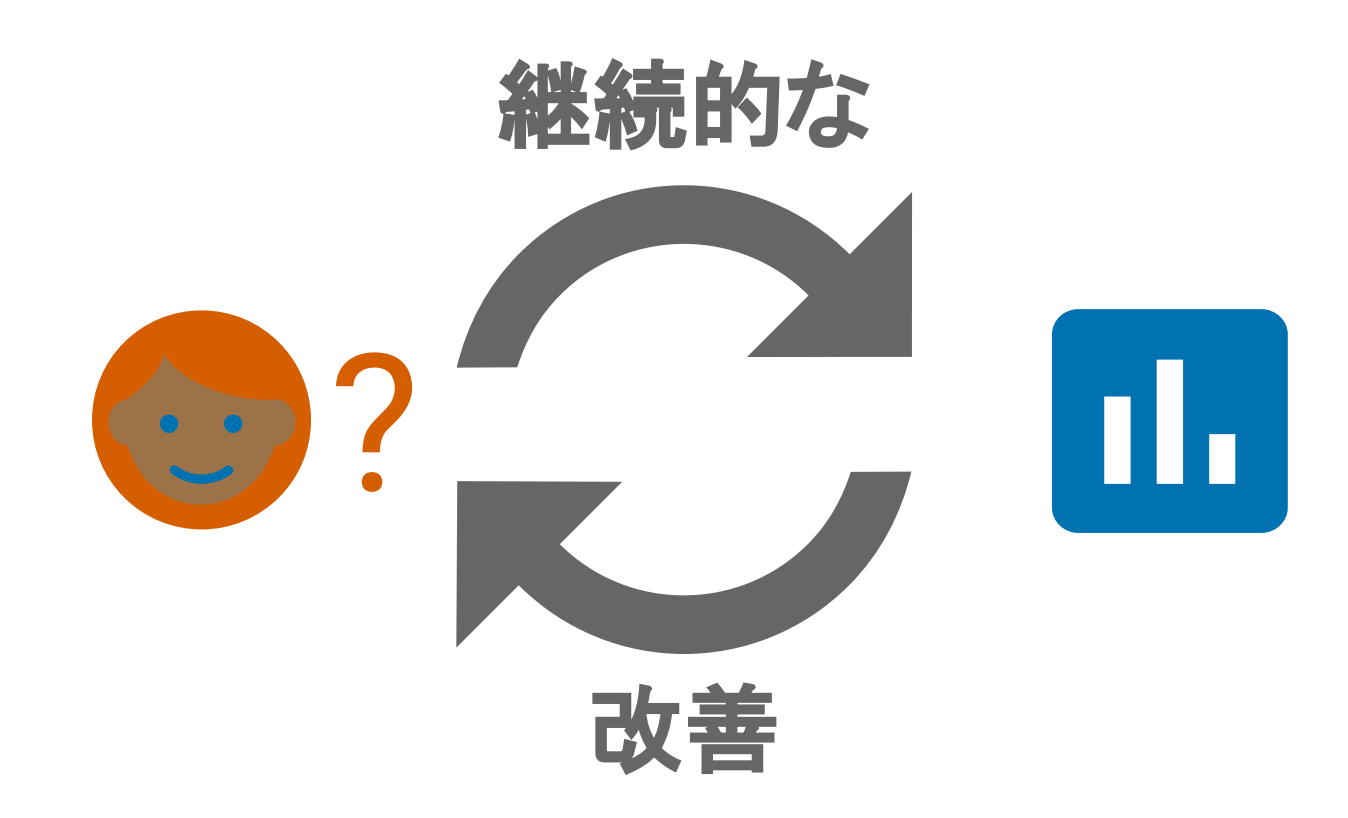

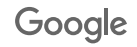

# おなかいっぱい?

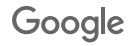

## SLO と SLI を作る

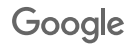

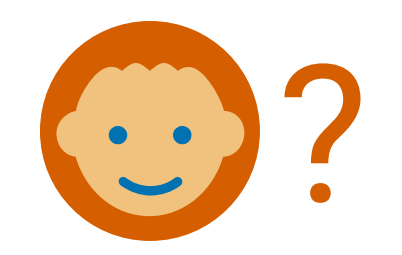

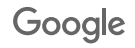

### みんな䛾ゲーム: Fang Faction

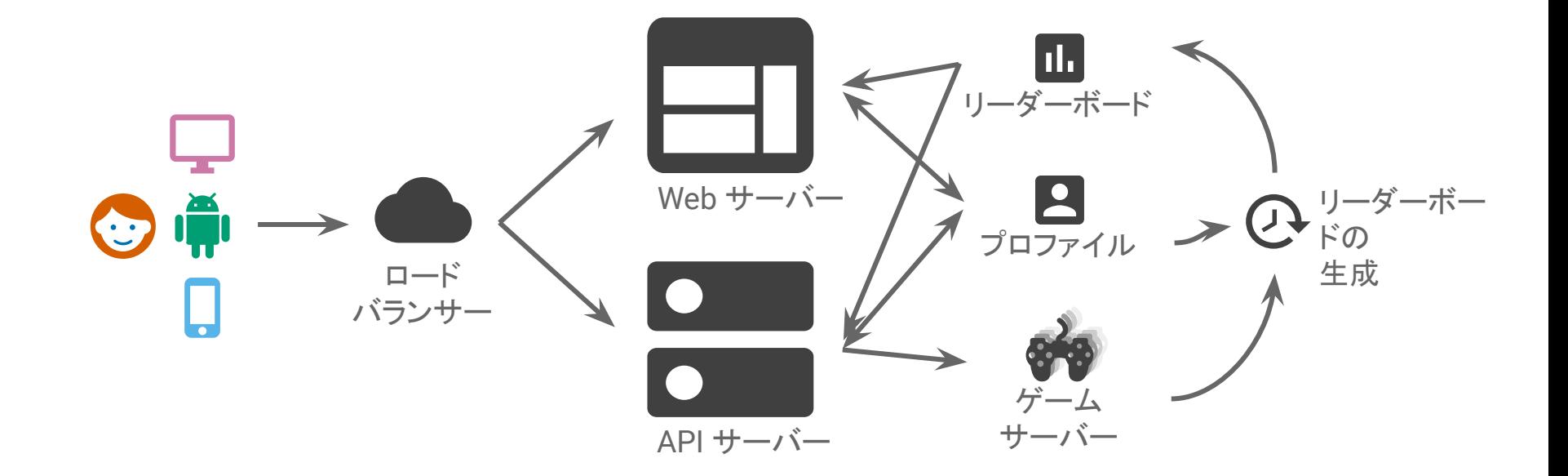

https://fangfactiongame.com/profile/someuser

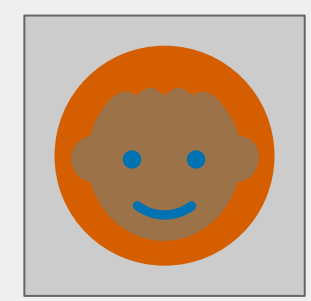

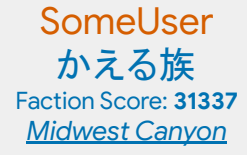

2. Tri Repetae **61995** 3. Triassic Five **52391** 4. Tricksy Hobbits **37164** 5. かえる族 **31337** 6. Trite Examples **29243**Tri-Bool **65535**

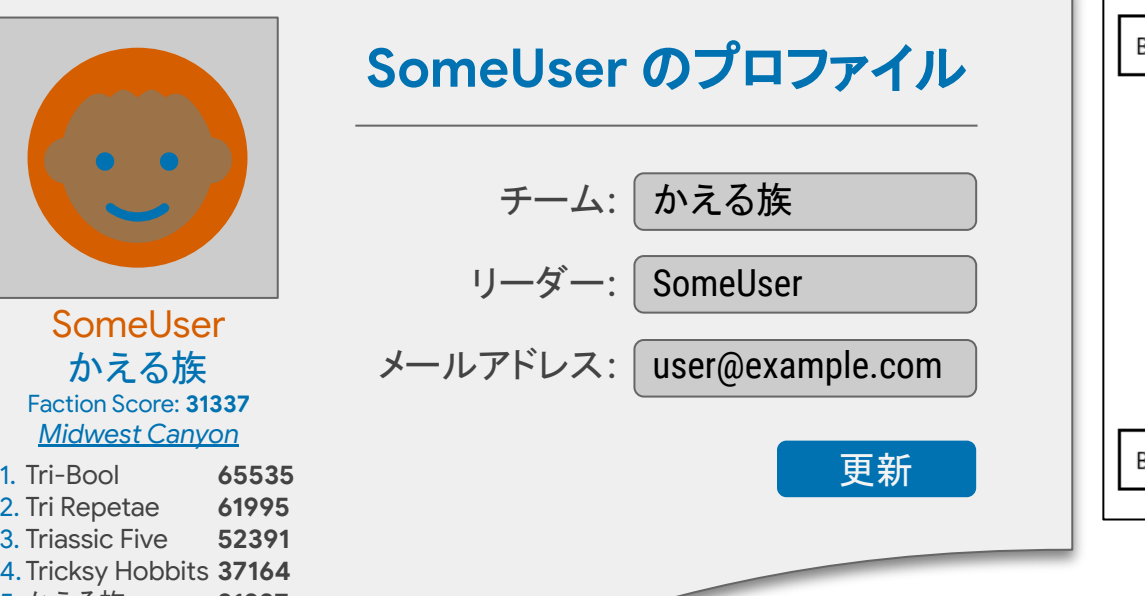

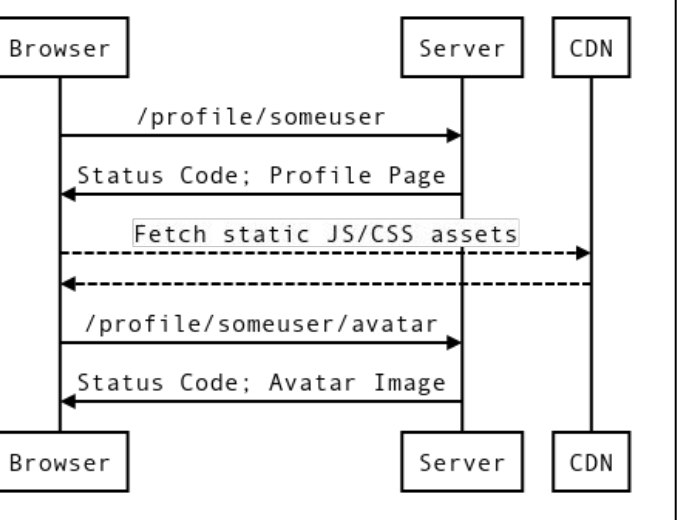

### プロファイル ページの読み込み

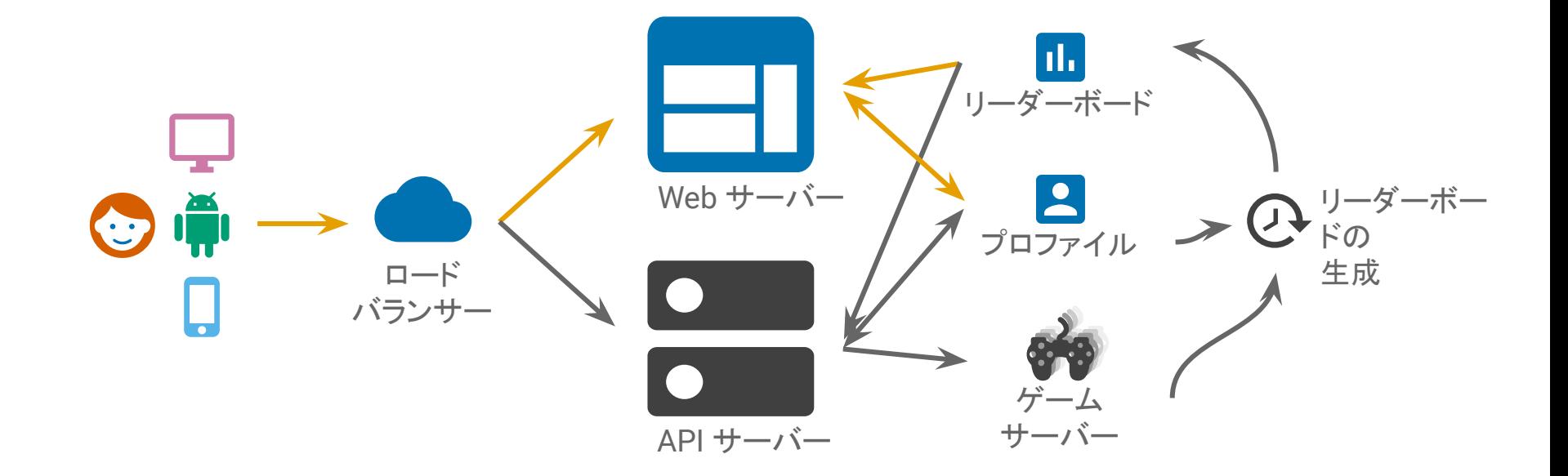

Google

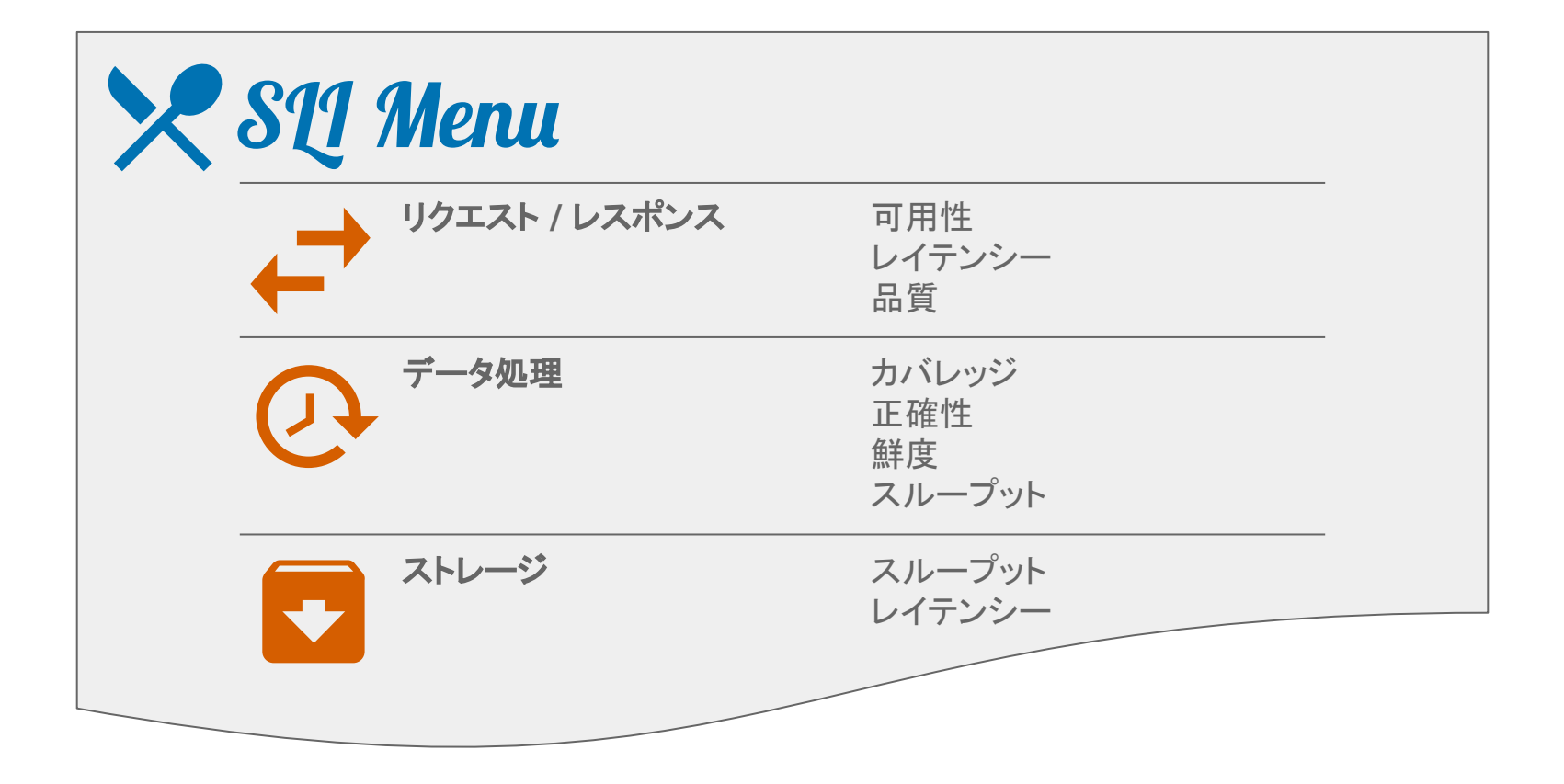

可用性 レイテンシー

### プロファイルページの読み込み込みがいまい

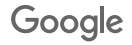

プロファイルページの読み込み込みがいまい。 プロファイルページの読み込みが速い

- 成功をどう定義するか
- 成功/失敗はどこに記録されるか

可用性 レイテンシー

- **速さ**をどう定義するか
- タイマーはいつ**開始/停止**するか

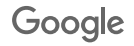

プロファイルページの読み込み込み込みが速い

- 成功をどう定義するか
- 成功/失敗はどこに記録されるか

有効なリクエストのうち、正常に処理された割合

可用性 レイテンシー

- **速さ**をどう定義するか
- タイマーはいつ**開始/停止**するか

有効なリクエストのうち、しきい値よりも速く処 理された割合

プロファイルページの読み込み込み込みが速い

- 成功をどう定義するか
- 成功/失敗はどこに記録されるか

有効なリクエストのうち、正常に処理された割合

可用性 レイテンシー

- **速さ**をどう定義するか
- タイマーはいつ**開始/停止**するか

有効なリクエストのうち、しきい値よりも凍く処 理された割合

プロファイルページの読み込みに**成功する プロファイルページ**の読み込みが<mark>速い</mark>

- **成功**をどう定義するか
- 成功/失敗はどこに**記録**されるか

**/profile/{user}** また䛿 **/profile/{user}/avatar** に対 する **HTTP GET** リクエスト䛾うち、正常に処理され た割合

可用性 しイテンシー

- 速さをどう定義するか
- タイマーはいつ**開始/停止**するか

**/profile/{user}** に対する **HTTP GET** リクエスト䛾 うち、しきい値よりも**速く**処理された割合

プロファイルページの読み込みに**成功する プロファイルページ**の読み込みが<mark>速い</mark>

- **成功**をどう定義するか
- 成功/失敗はどこに**記録**されるか

**/profile/{user}** また䛿 **/profile/{user}/avatar** に対 する **HTTP GET** リクエスト䛾うち、正常に処理され た割合

可用性 しイテンシー

- 速さをどう定義するか
- タイマーはいつ**開始/停止**するか

**/profile/{user}** に対する **HTTP GET** リクエスト䛾 うち、しきい値よりも速く処理された割合

プロファイルページの読み込みに**成功する プロファイルページ**の読み込みが<mark>速い</mark>

- **成功**をどう定義するか
- 成功/失敗はどこに記録されるか

**/profile/{user}** また䛿 **/profile/{user}/avatar** に対 する **HTTP GET** リクエスト䛾うち、ステータスが *200*番台、*300*番台 また䛿 *400* 番台 **(excl. 429)** を 返す割合

可用性 しイテンシー

- 速さをどう定義するか
- タイマーはいつ**開始/停止**するか

**/profile/{user}** に対する **HTTP GET** リクエスト 䛾うち、*X* **ms** 䛾範囲内で処理されたリクエス トの割合

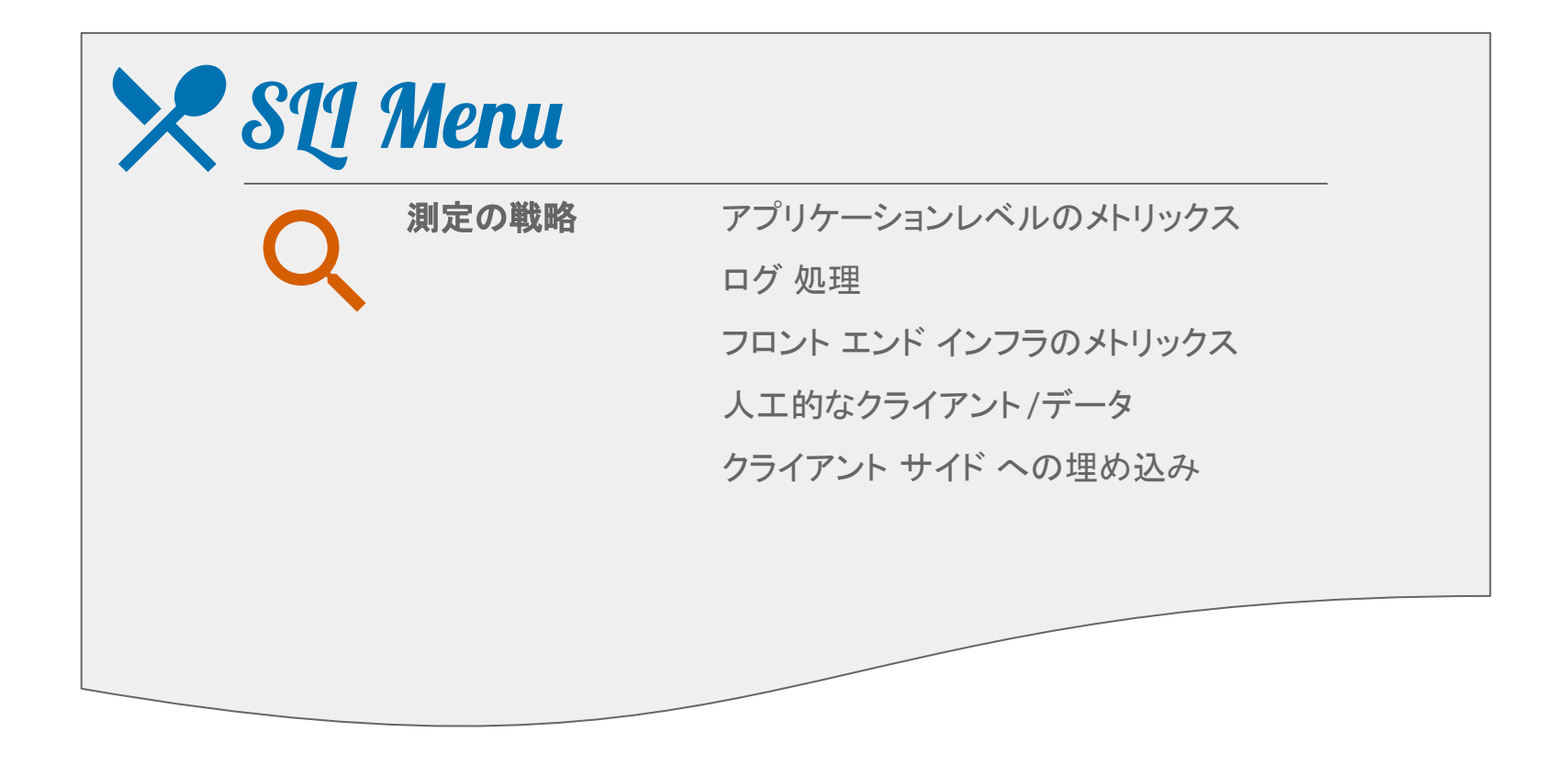

プロファイルページの読み込み込み込みが速い

- **成功**をどう定義するか
- 成功/失敗はどこに**記録**されるか

**ロードバランサー**で測定したステータスが **/profile/{user}** また䛿 **/profile/{user}/avatar** に対 するすべて䛾**HTTP GET** リクエスト䛾うち、*200*番 台、*300* 番台また䛿 *400* 番台 **(excl. 429)** を返す 割合

可用性 しイテンシー

- 速さをどう定義するか
- タイマーはいつ**開始/停止**するか

ロードバランサーで測定した、**/profile/{user}**  $\Box$ 対する **HTTP GET** リクエストのうち、 **X** ms の 鉱囲内にレスポンス全体を送信したものの割 合

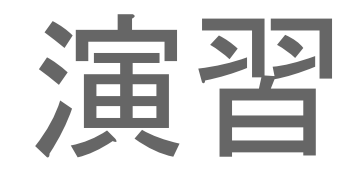

ポストモーテム

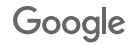

ロードバランサーで測定したステータスが、 **/profile/{user}** また䛿 **/profile/{user}/avatar**に対す る**HTTP GET** リクエスト䛾うち、*200*番台、*3XX* また 䛿 *4XX* **(excl. 429)** を返す割合

および

5秒ごとに**外形監視**で測定される /profile/prober\_user 及びリンクのある全てのリ ソースに対する**HTTP GET**リクエスト䛾うち **"ProberUser"**を含む有効な**HTML**を返す割合

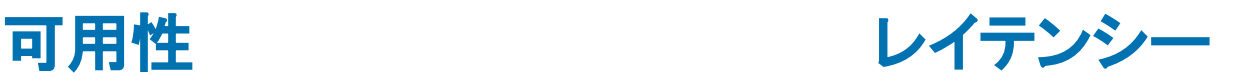

ロードバランサで測定した、**/profile/{user}** に **対する HTTP GET リクエストのうち、X ms の** 範囲内にレスポンス全体を送信したものの 割合

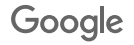

### SLI は障害モードを網羅している?

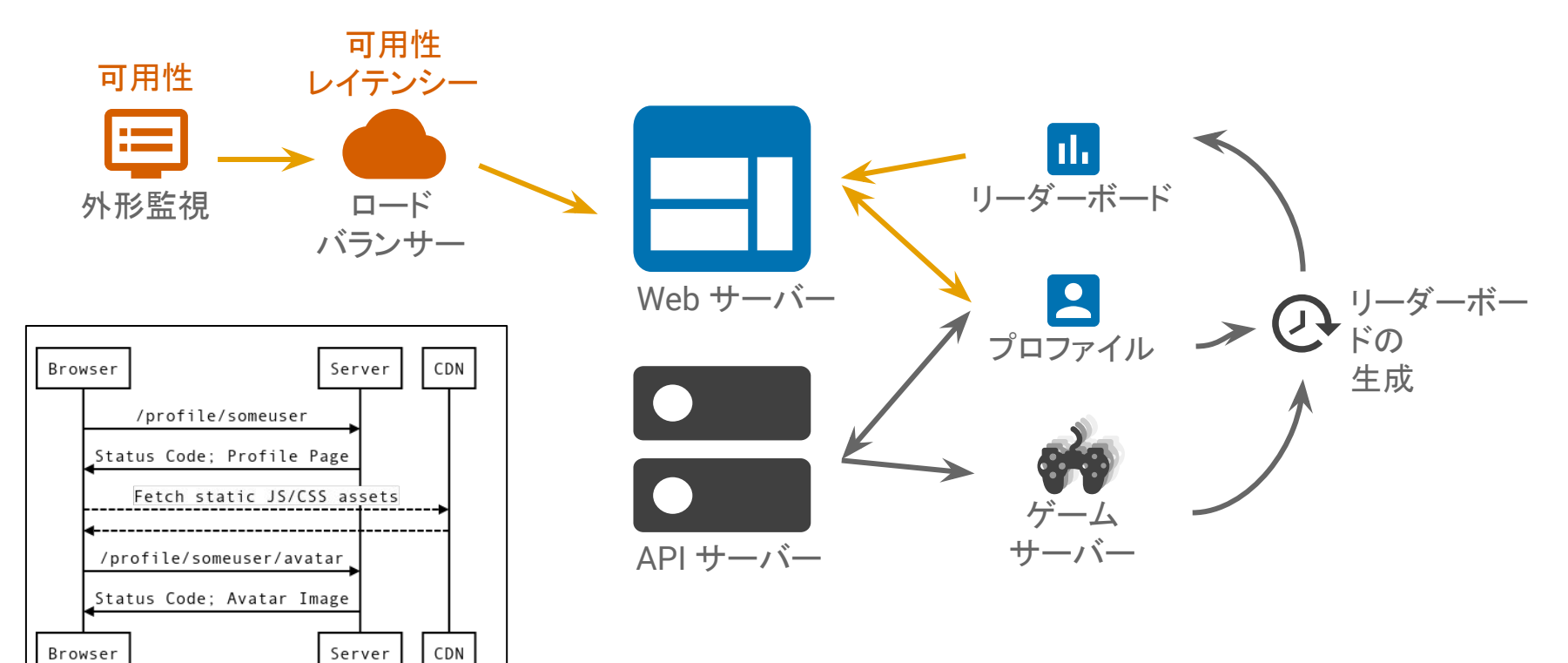

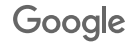

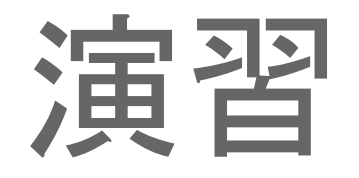

### SLO の目標値を決める

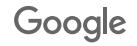

### ジャーニーの信頼性の目標には何を設定しよう?

日標には目標値と測定期間の両方がないといけない

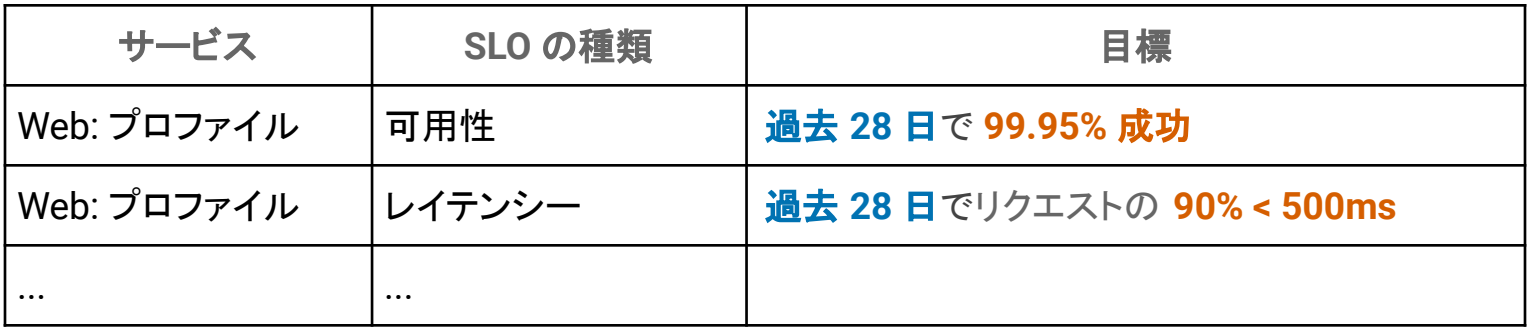

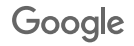

# まだ眠くない?

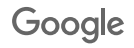

## 休憩!

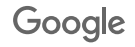

### ワークショップ: SLI と SLO を設定してみよう

これまでの手順に沿って ゲーム内通貨の購入 ジャーニーに取り組もう:

- <u>1. メニューから **SLI の仕様**を選ぶ (冊子の 6 ページを参照)</u>
- 2. 定義 を置き換えて詳細な SLI の実装を作る
- 3. ユーザージャーニーを順に追って**網羅できている**か確認する
- 4. ビジネス要件から野心的な **SLO** を設定する

もし終わったら、別のジャーニーにも取り組んでみる

### **45** 分ぐらい でやってみよう
### みんな䛾ゲーム: Fang Faction

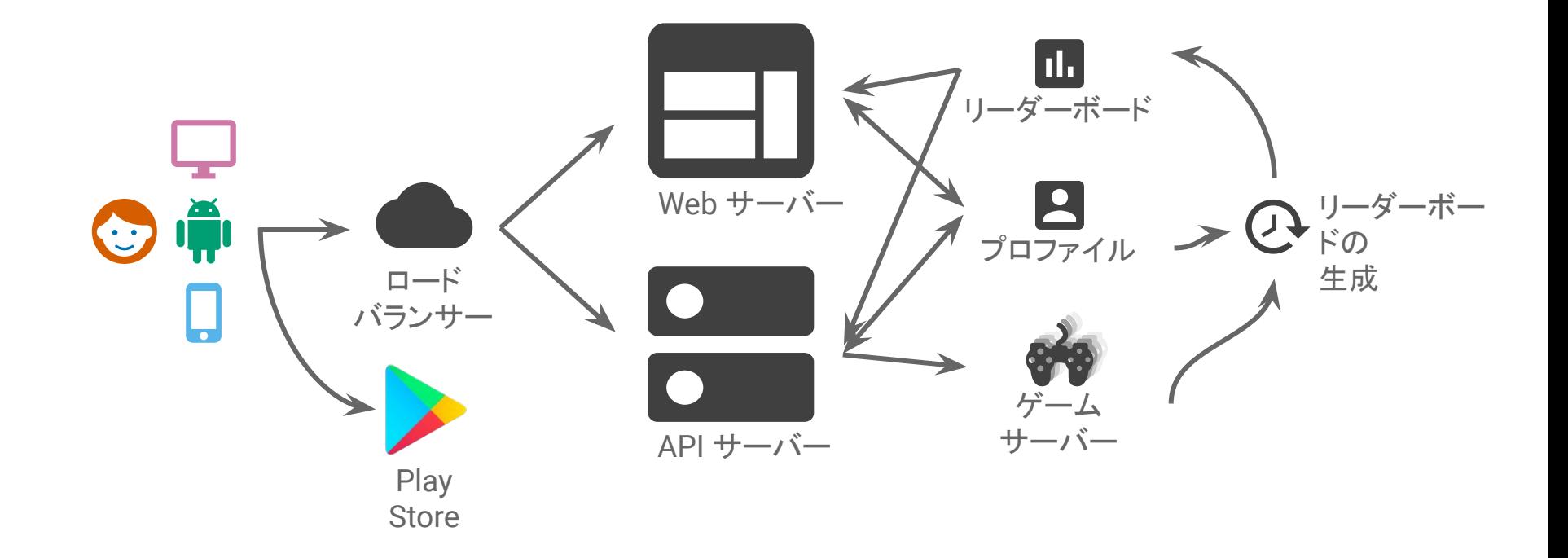

# 休憩!

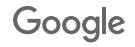

## ゲーム内通貨の購入 モデル解答

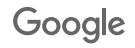

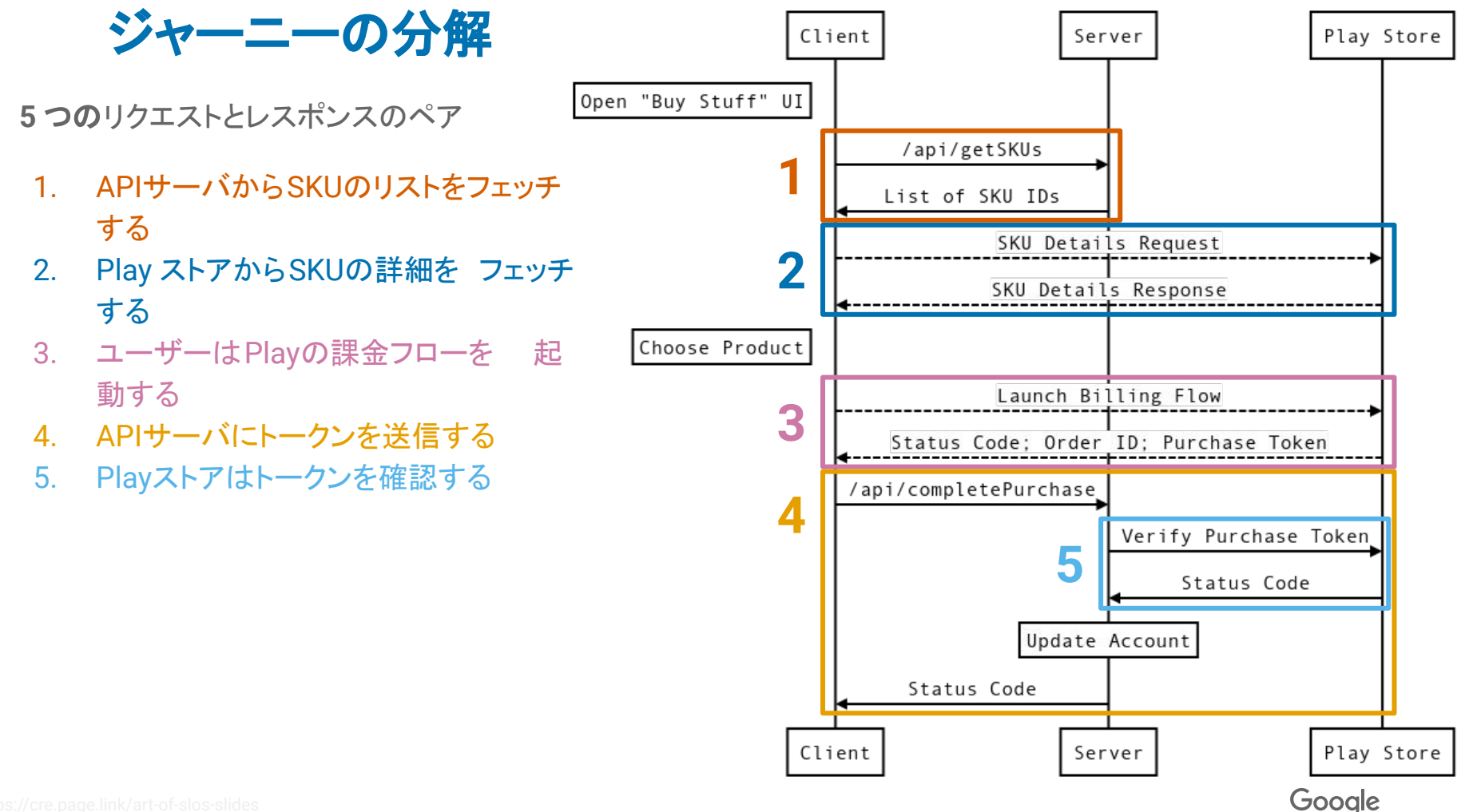

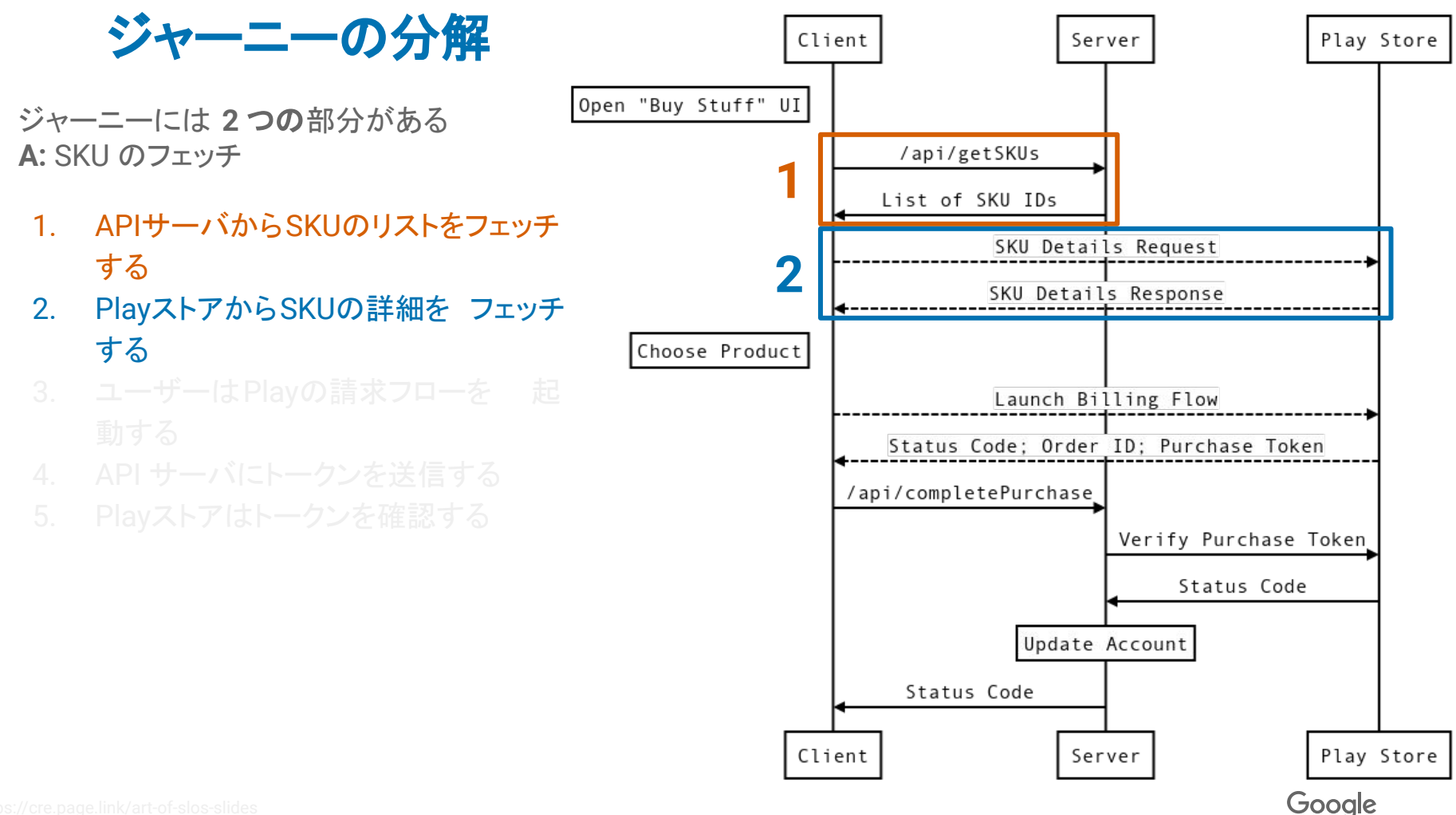

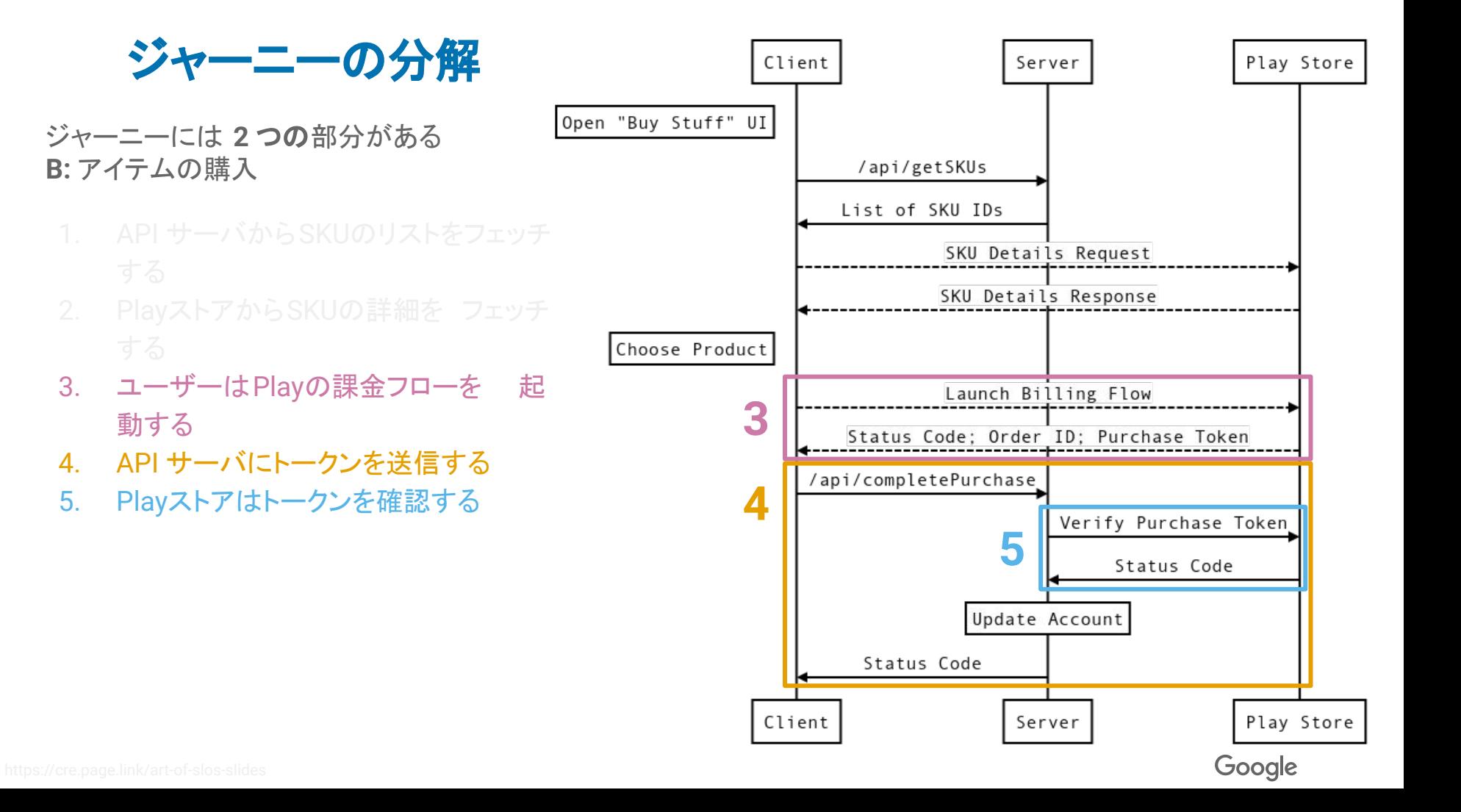

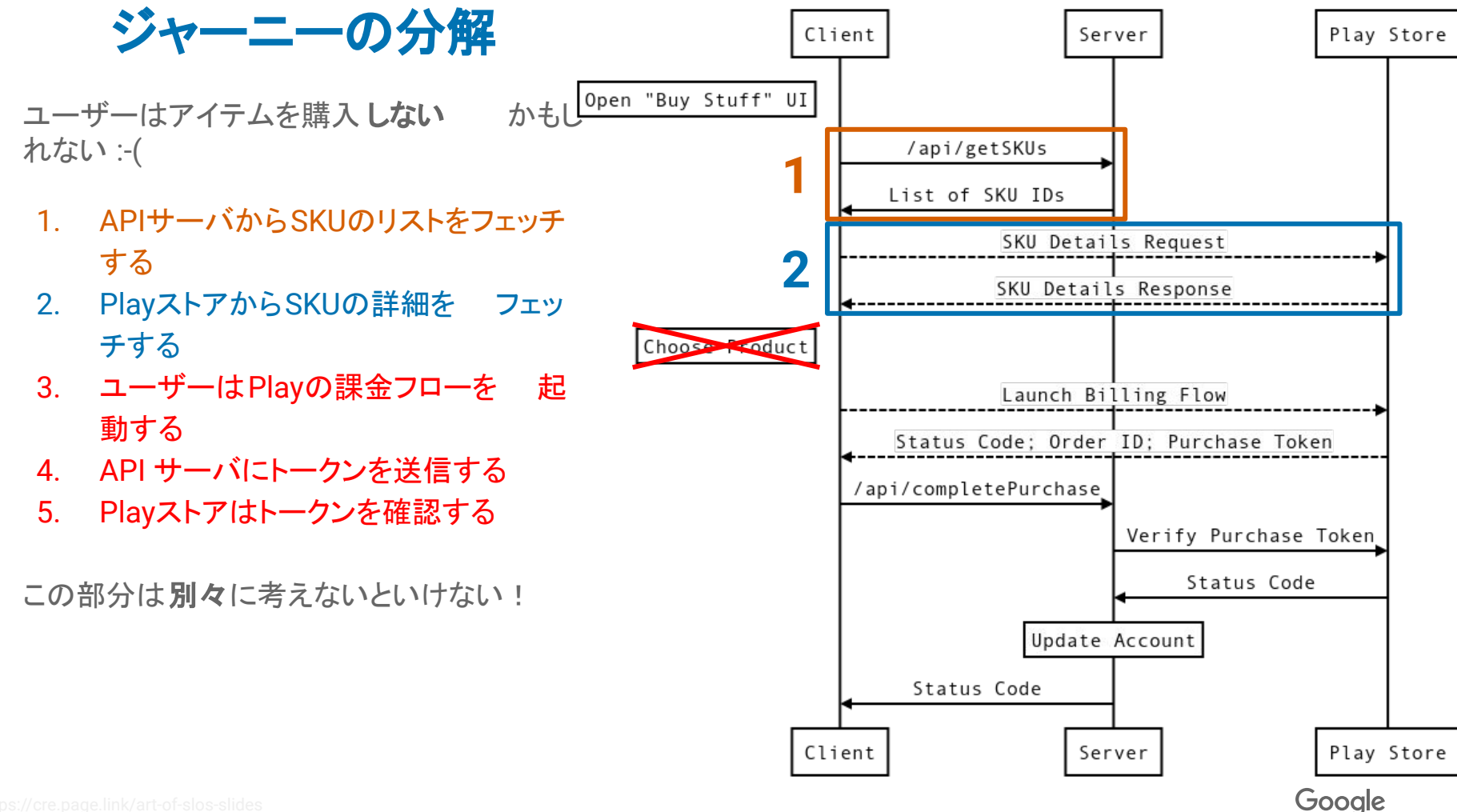

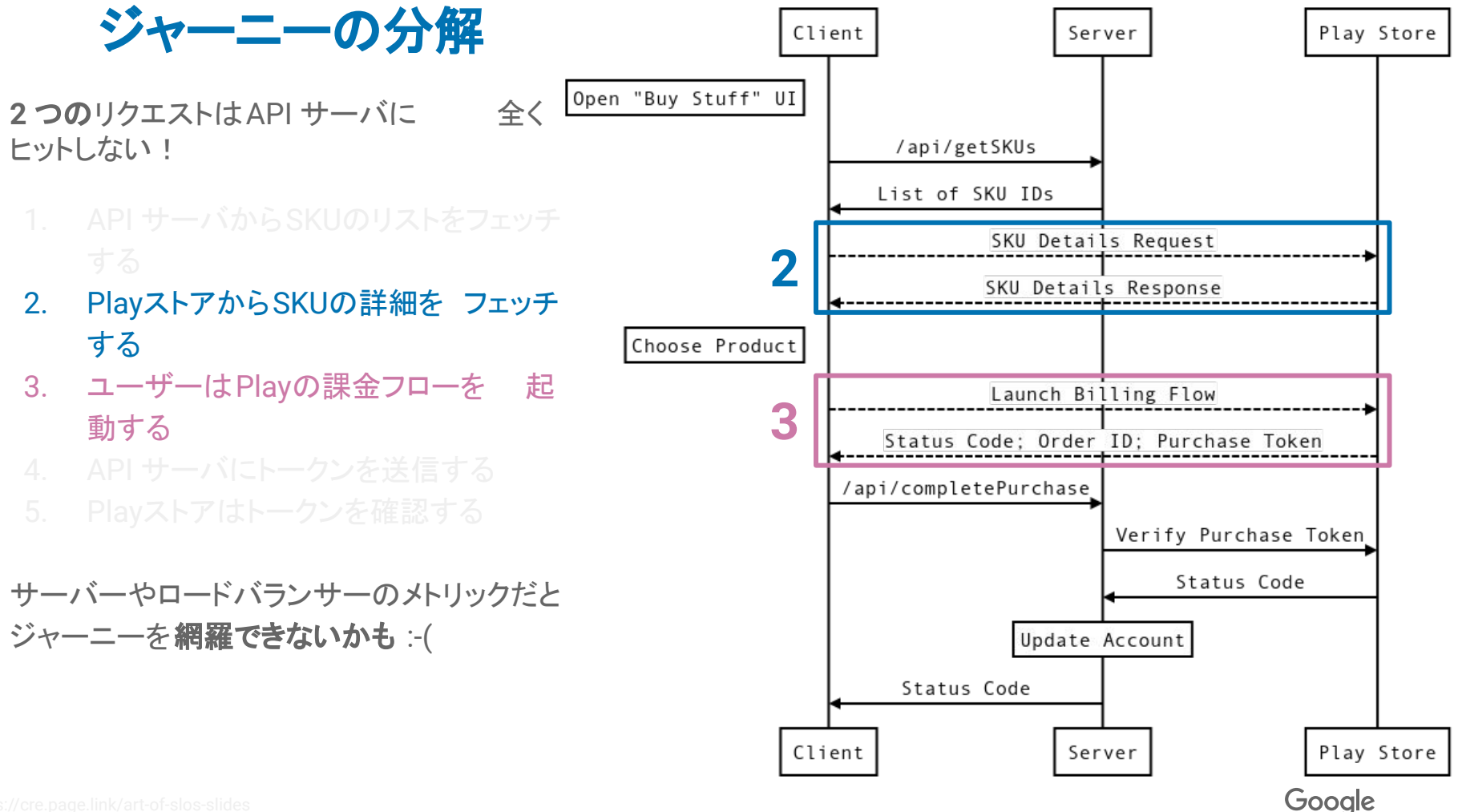

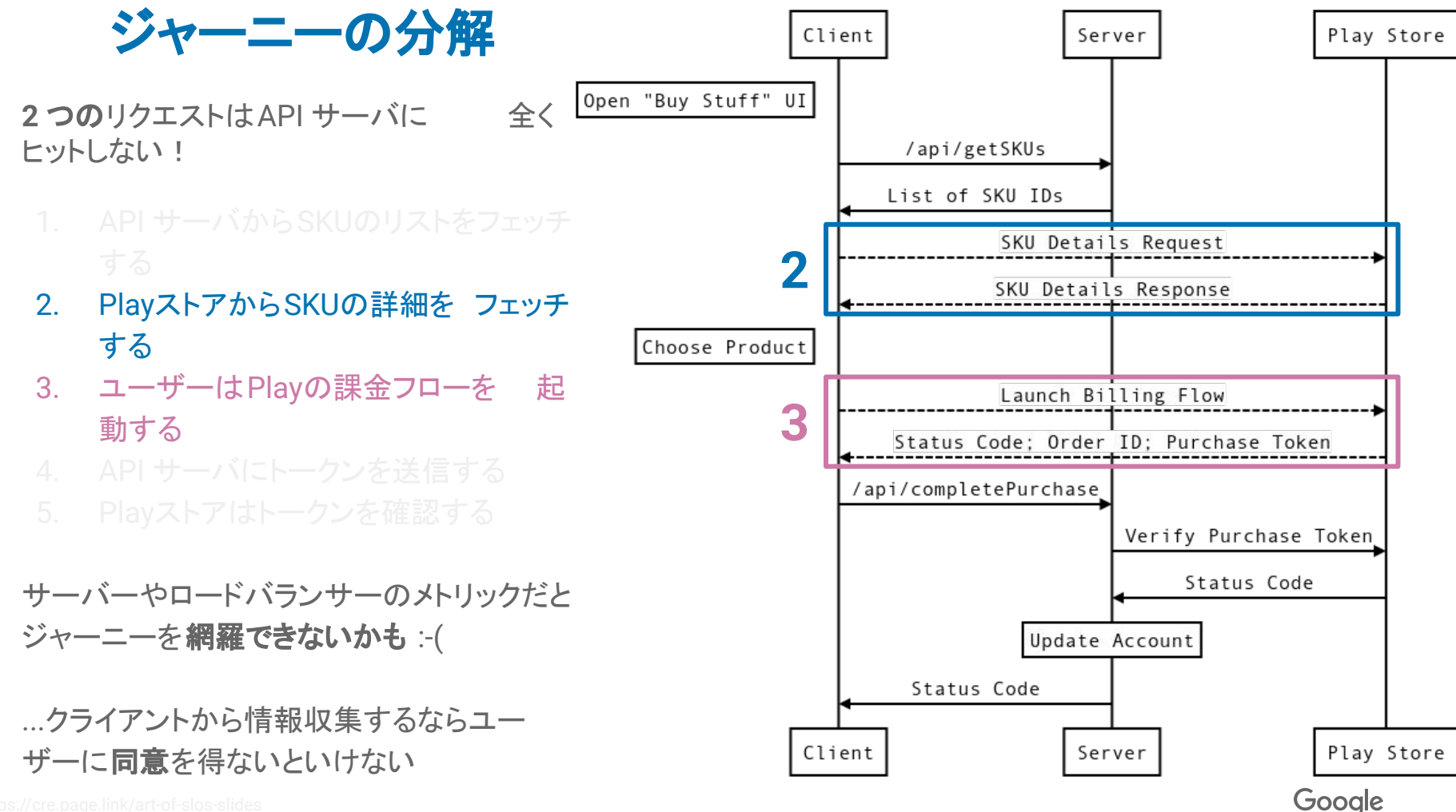

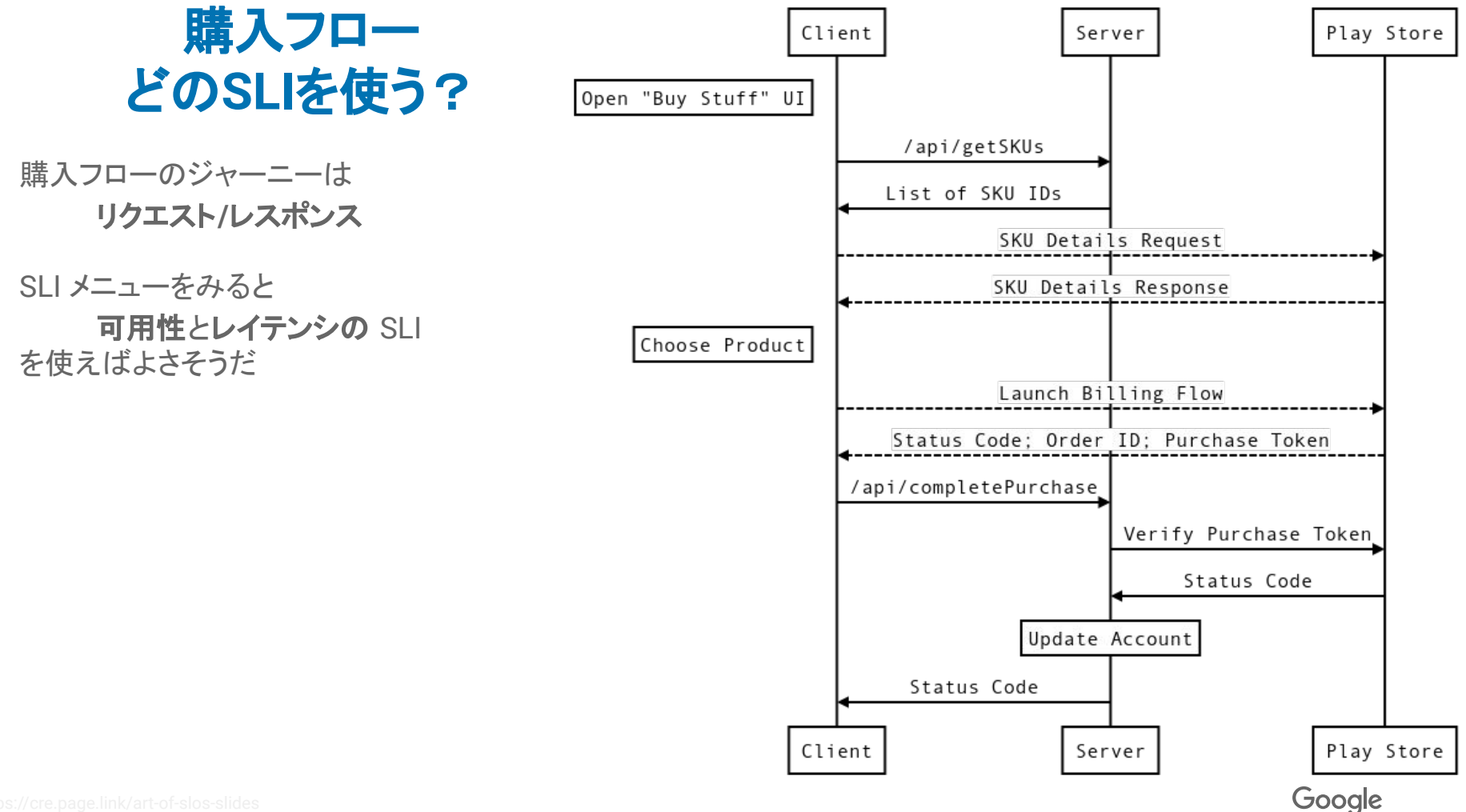

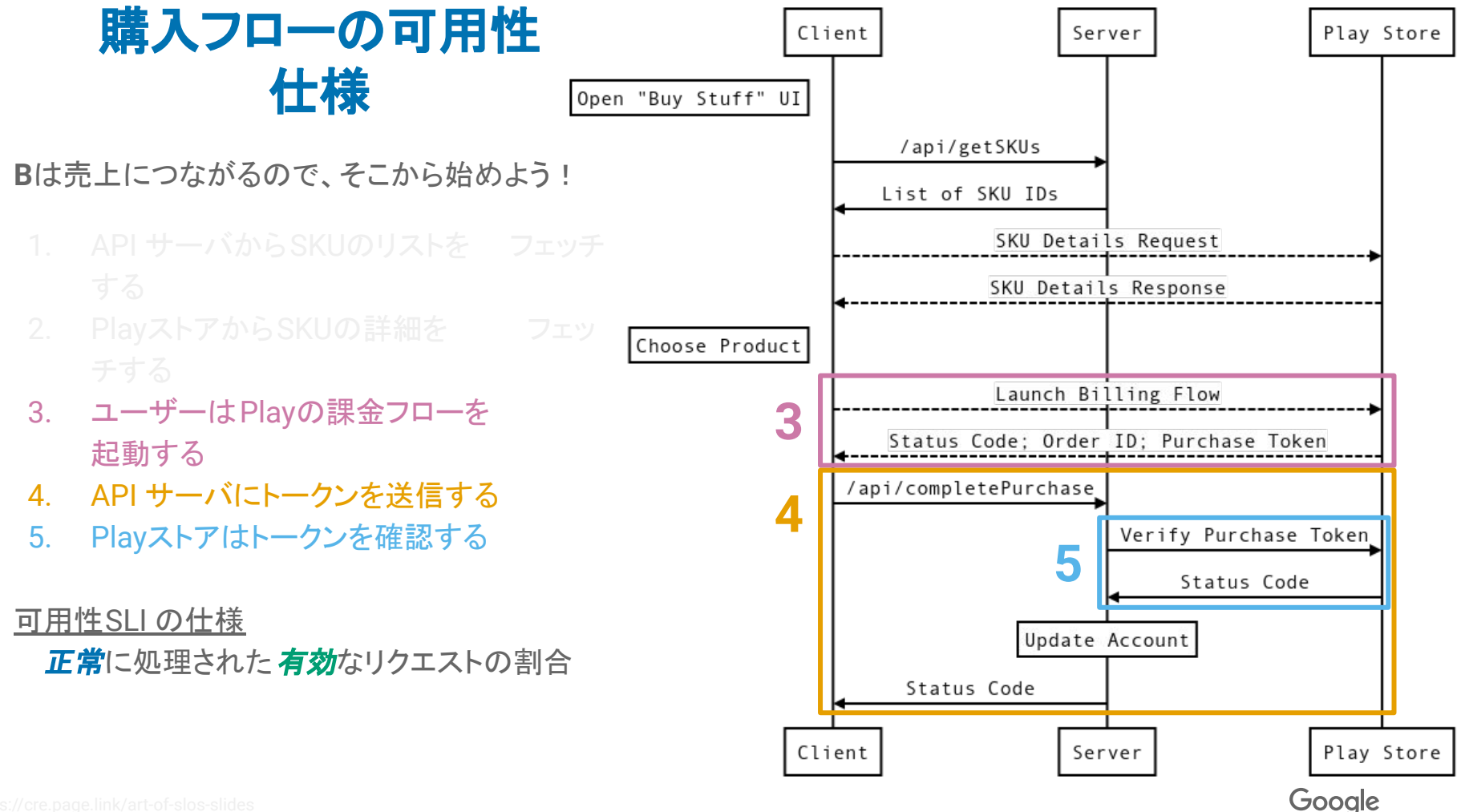

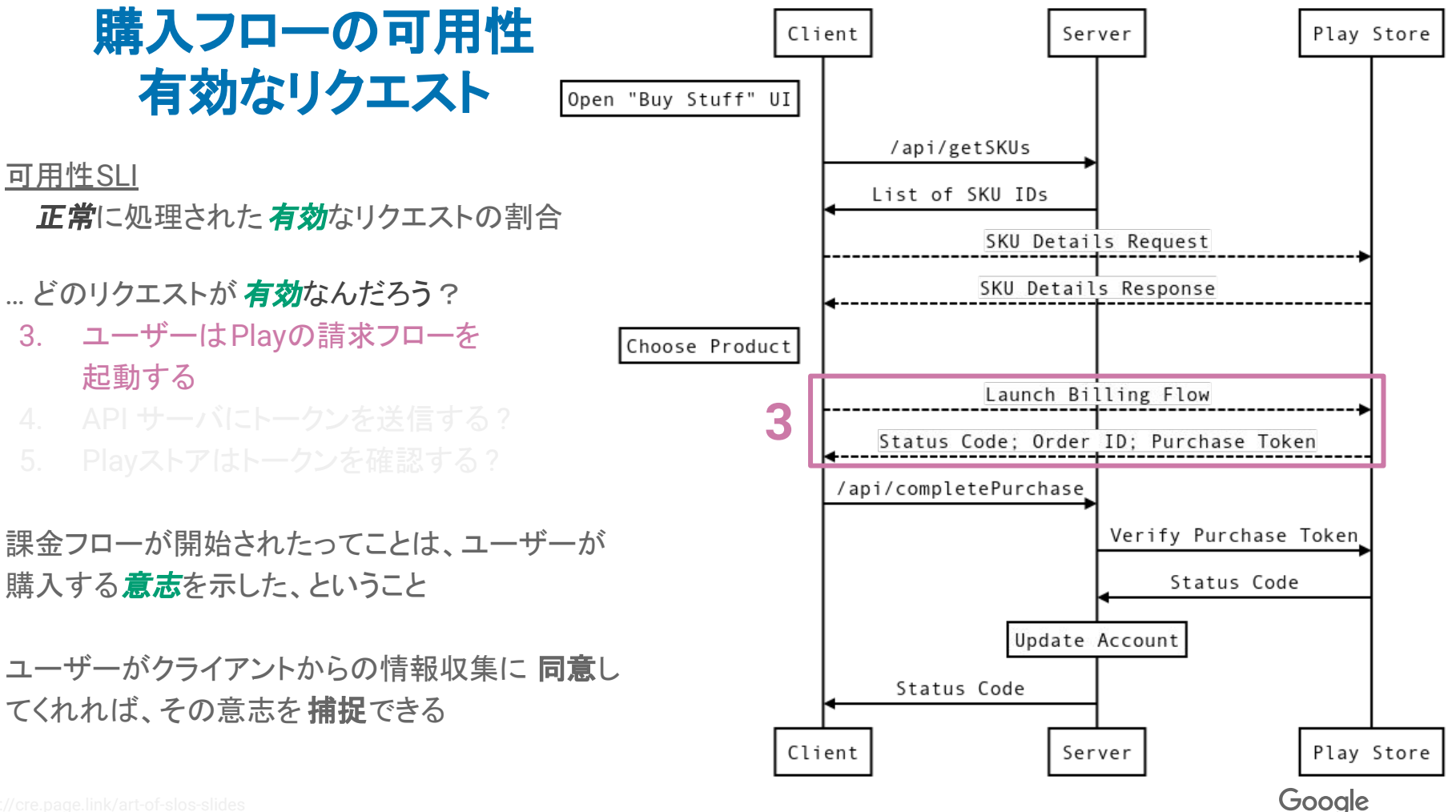

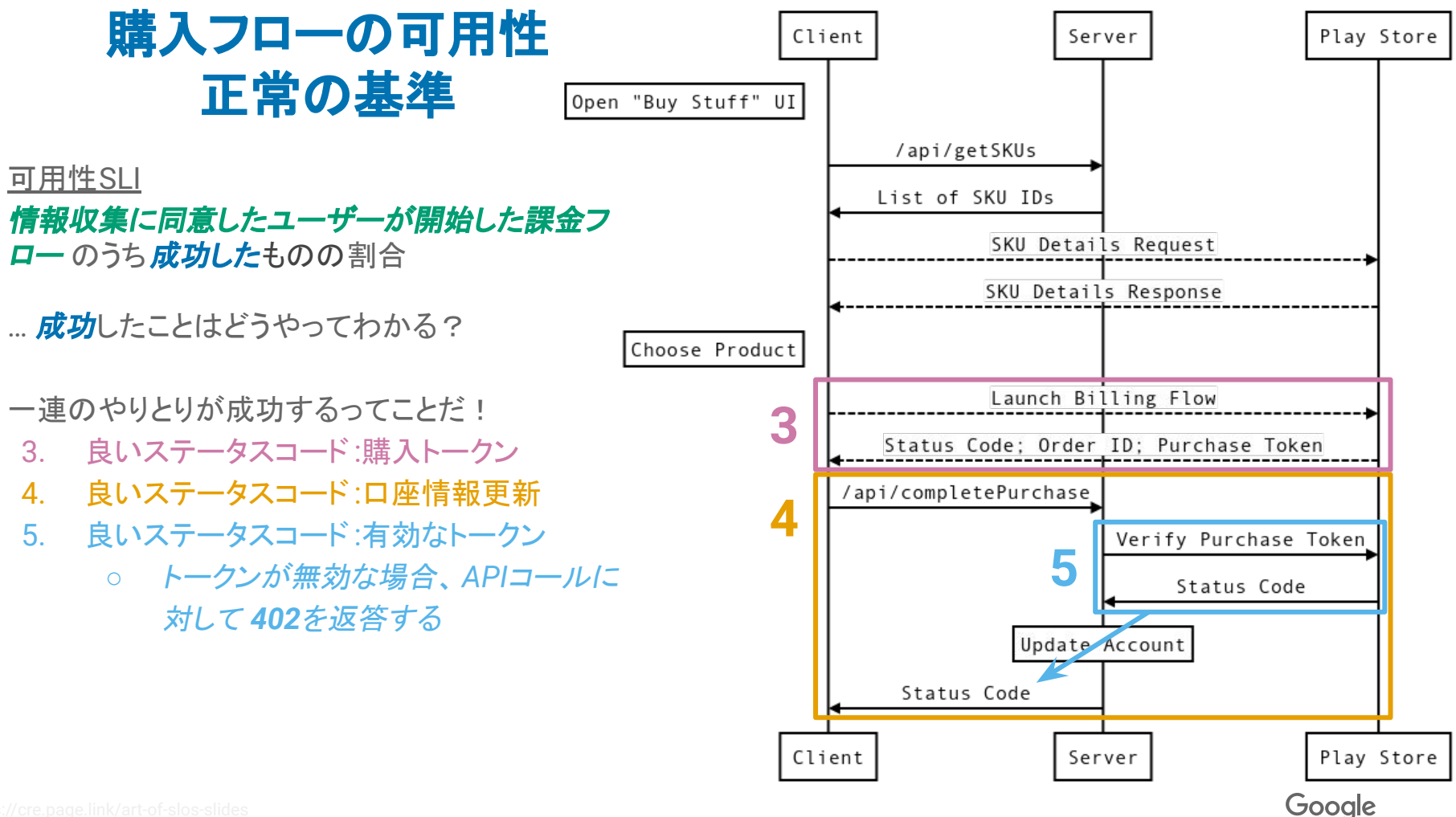

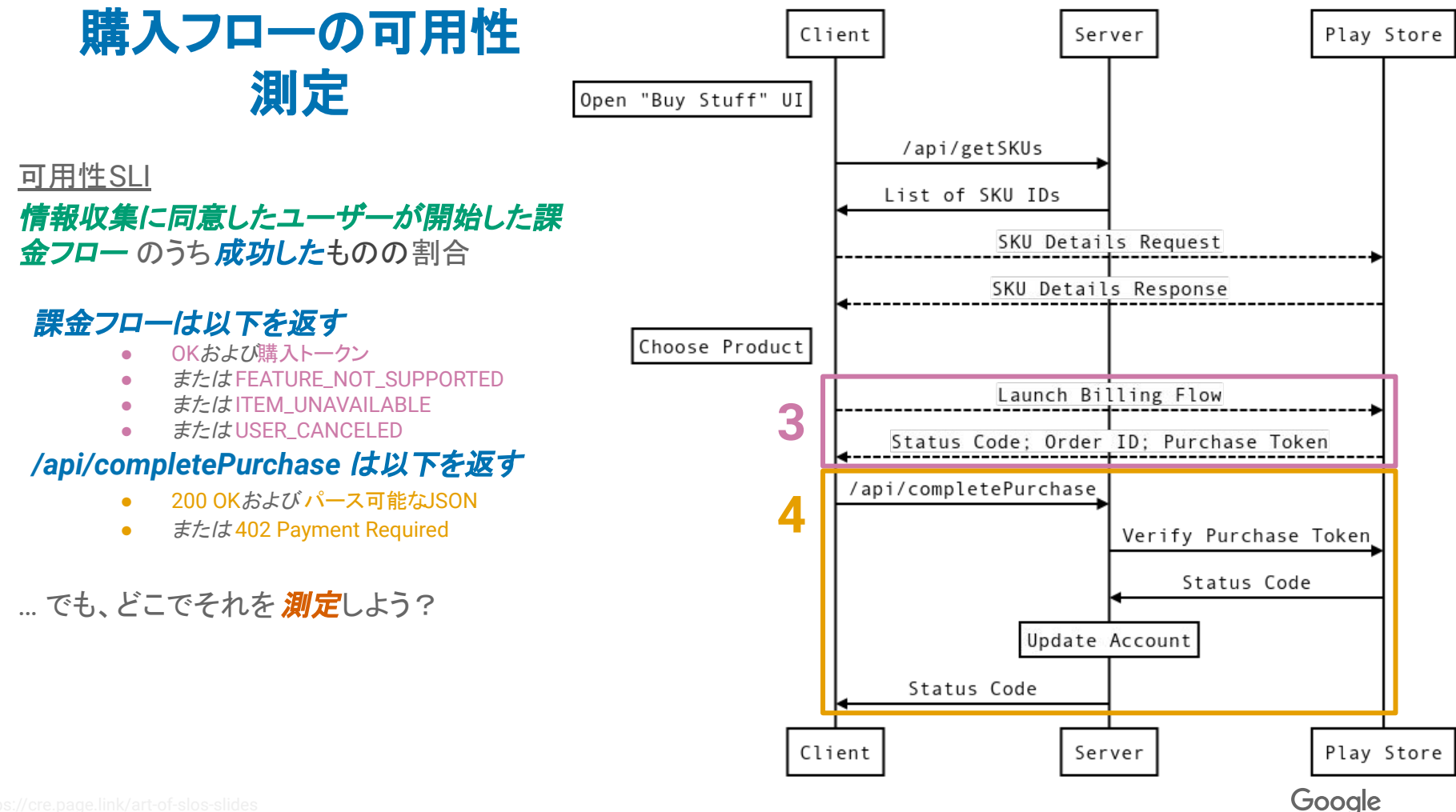

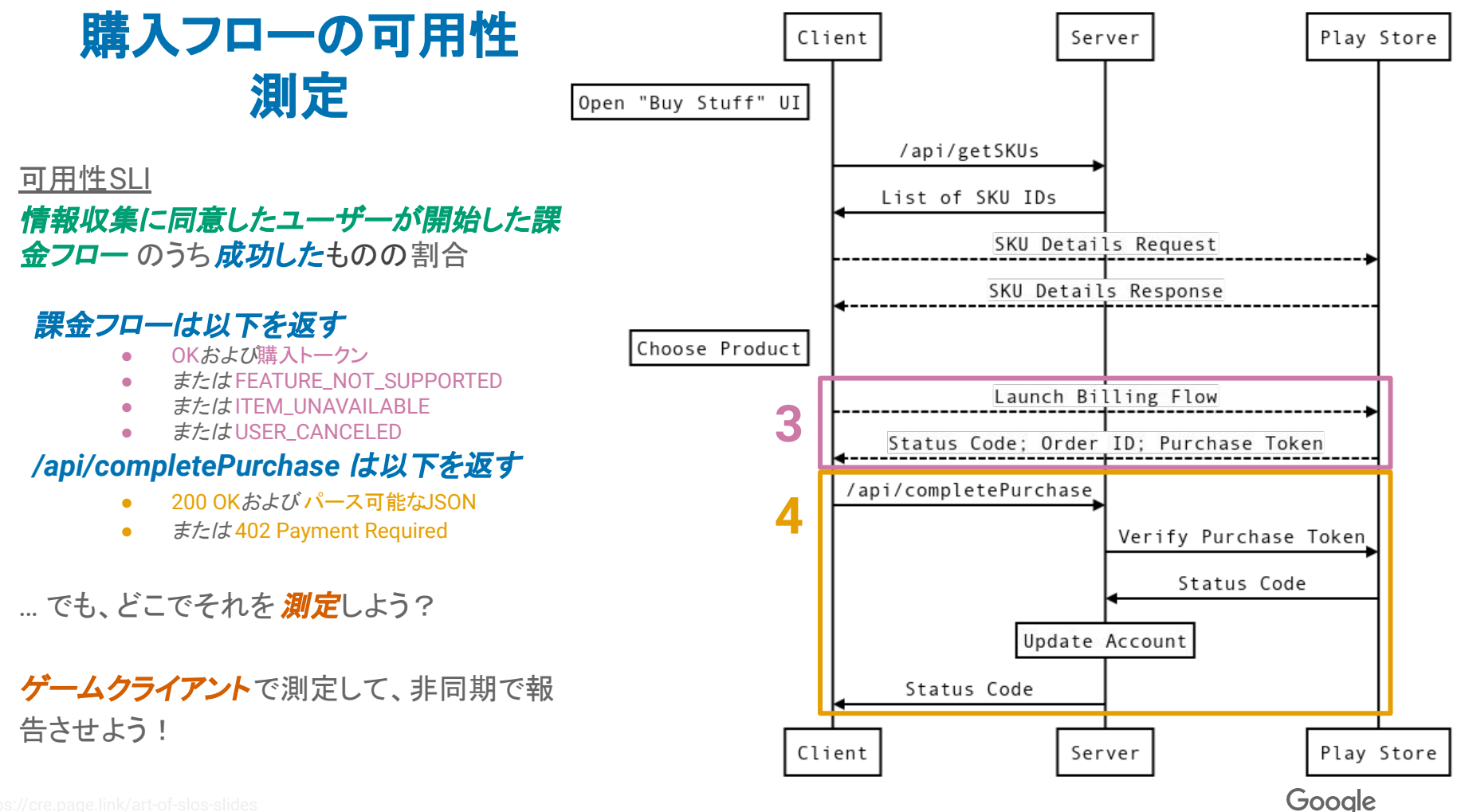

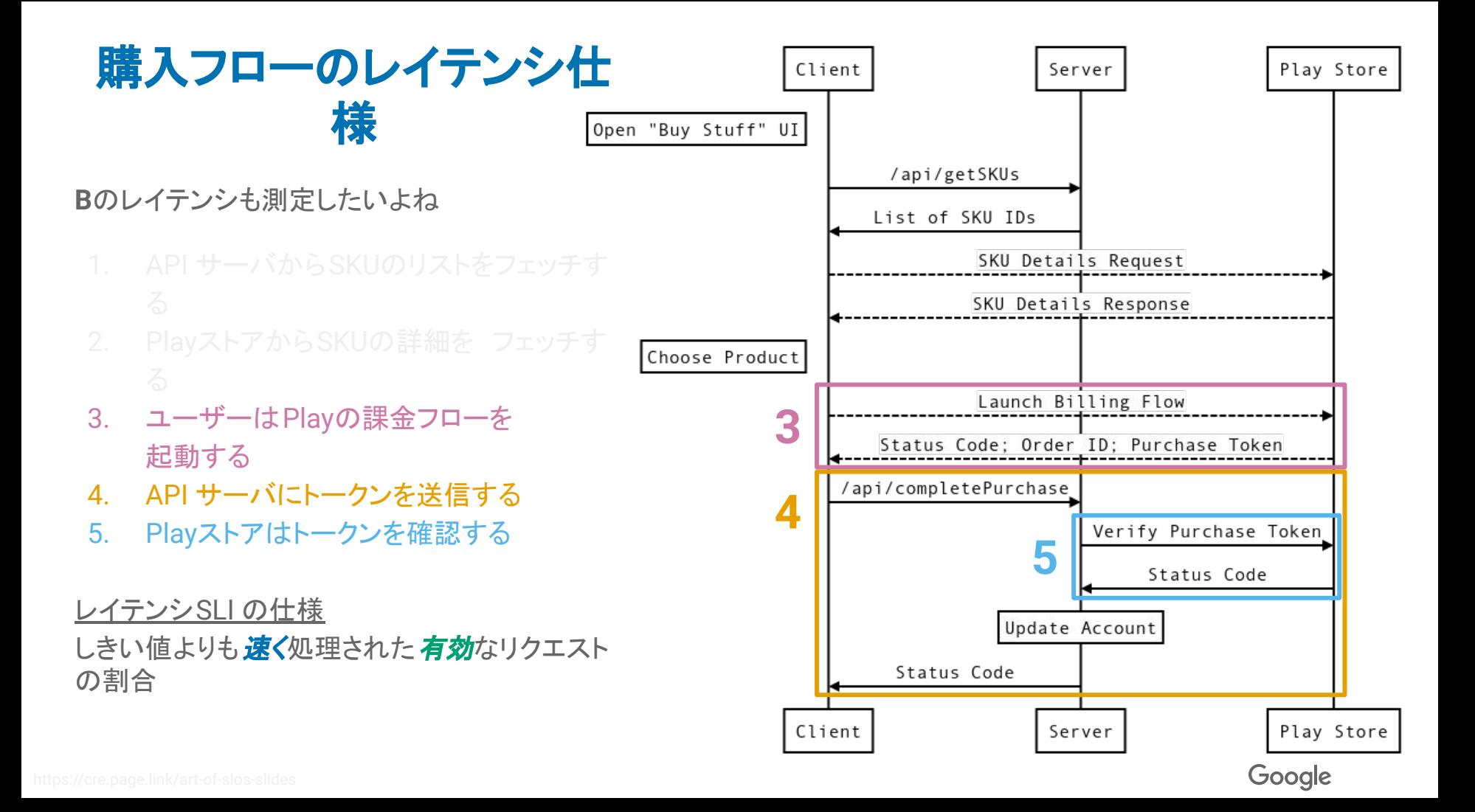

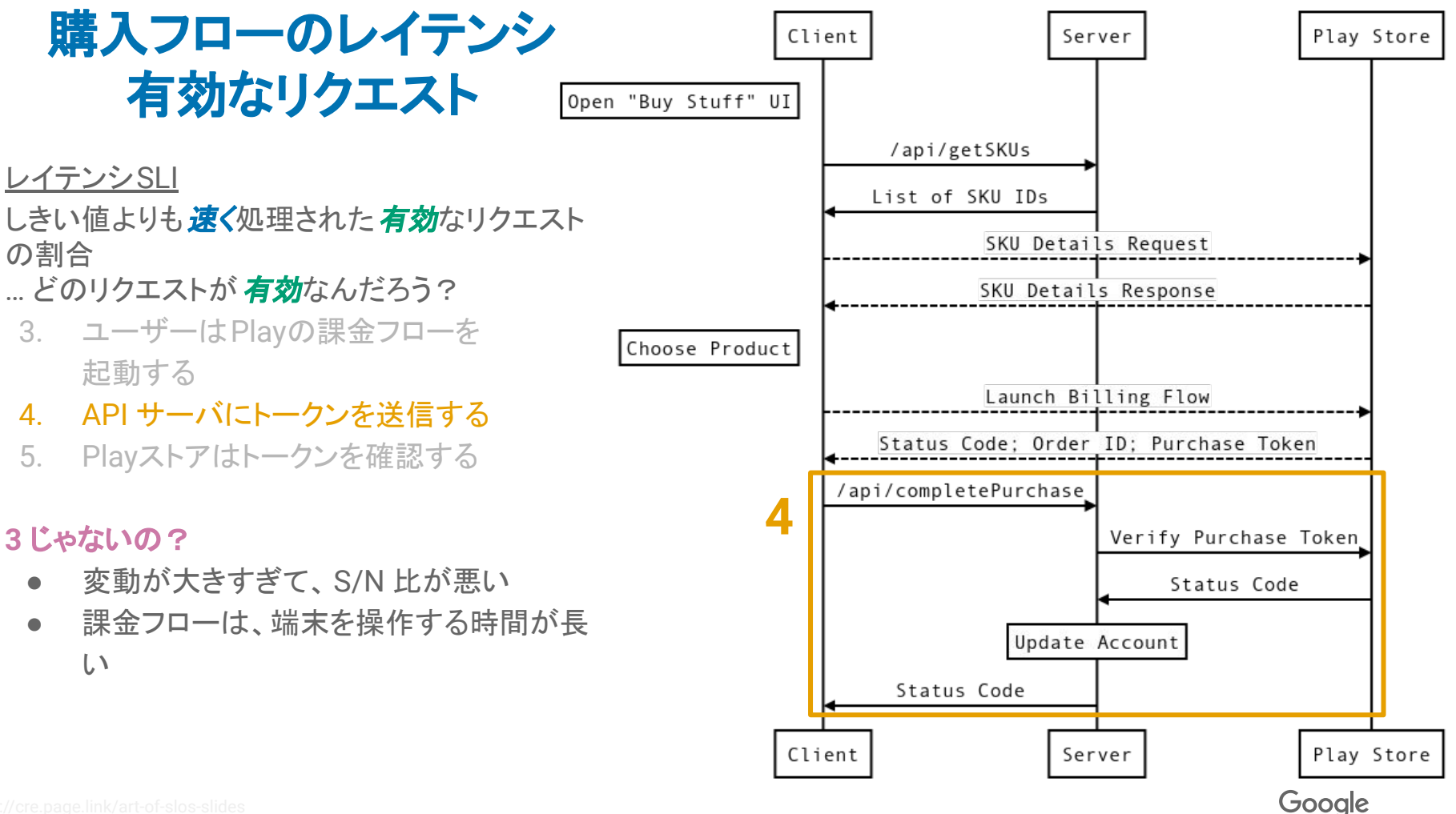

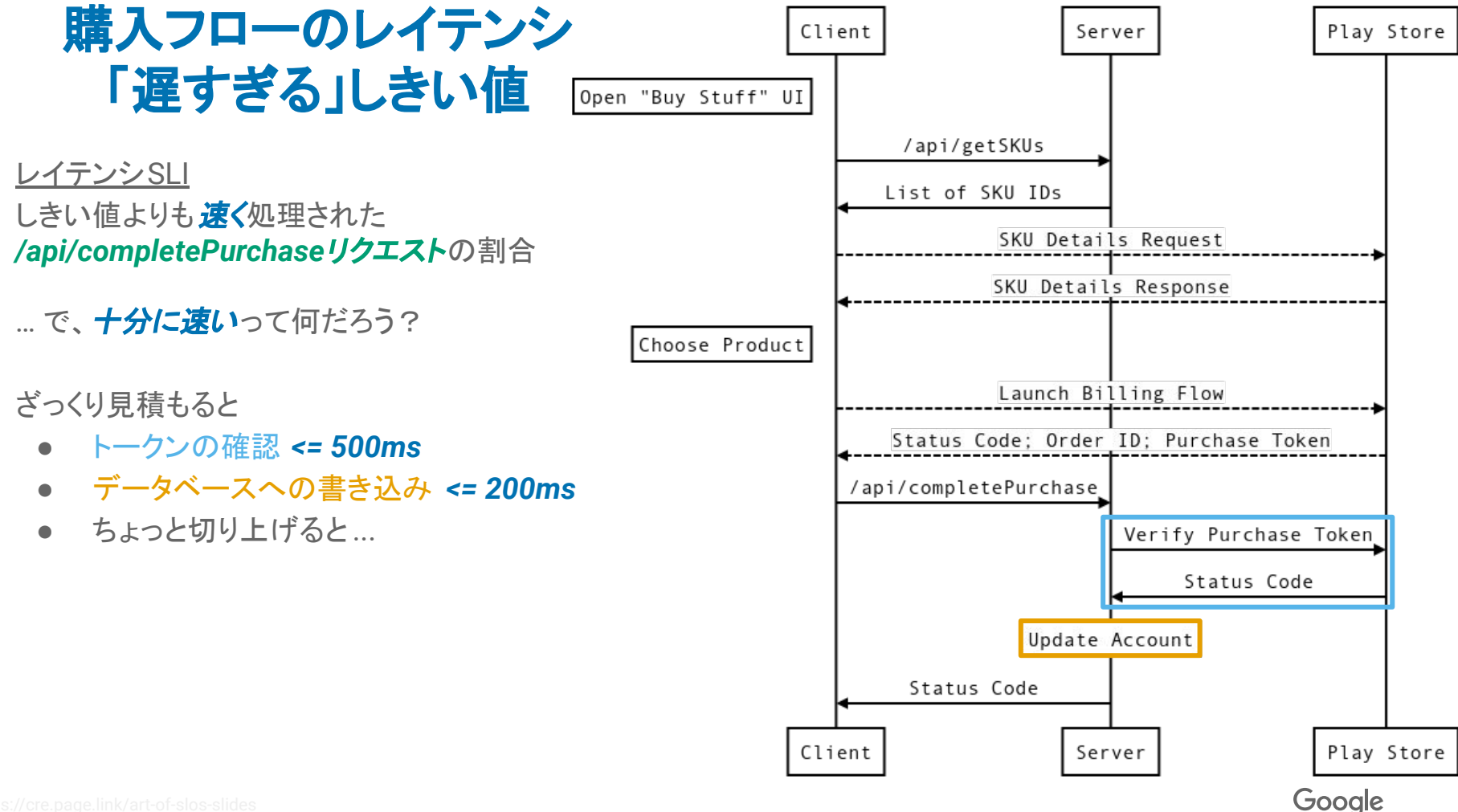

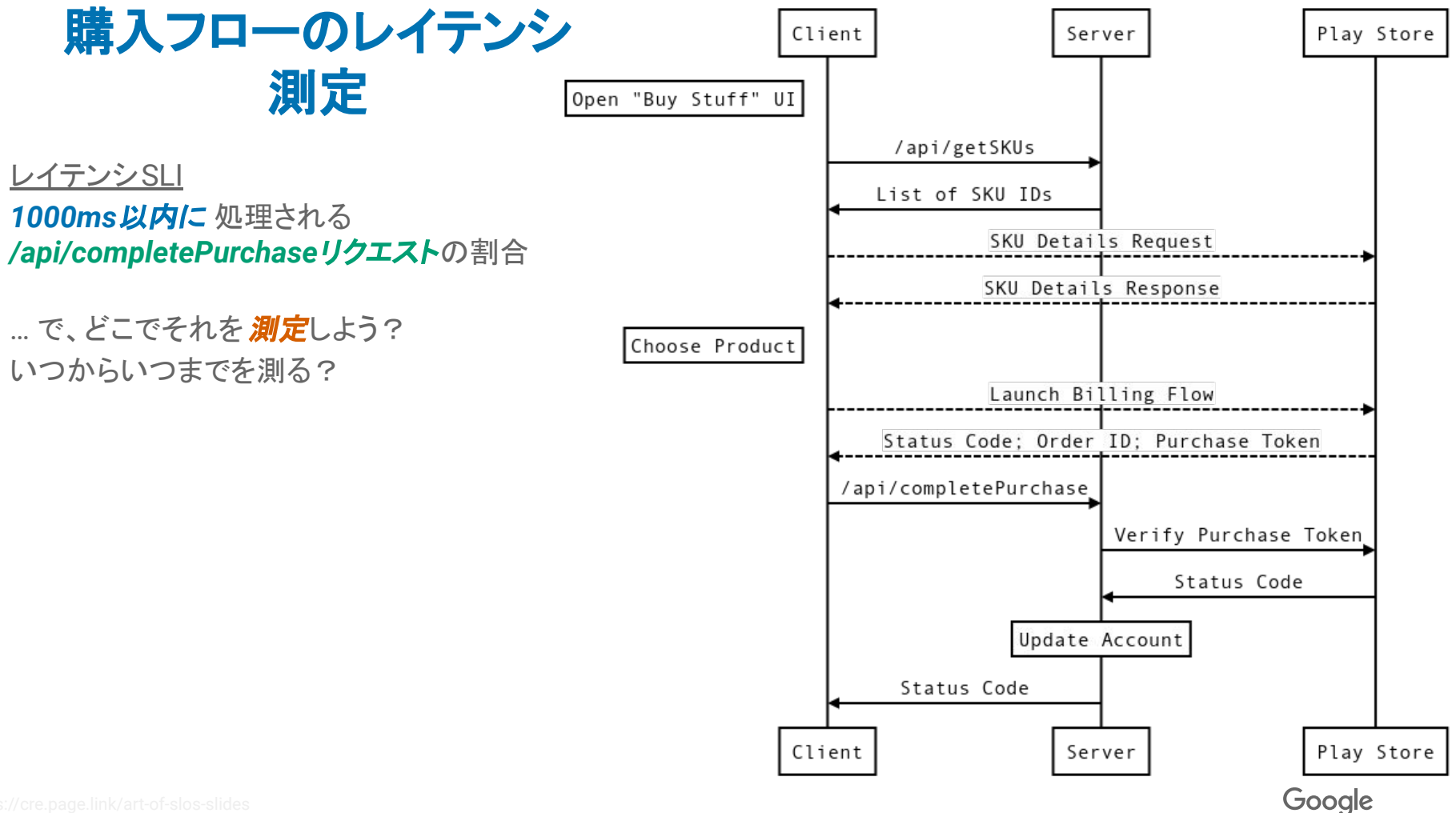

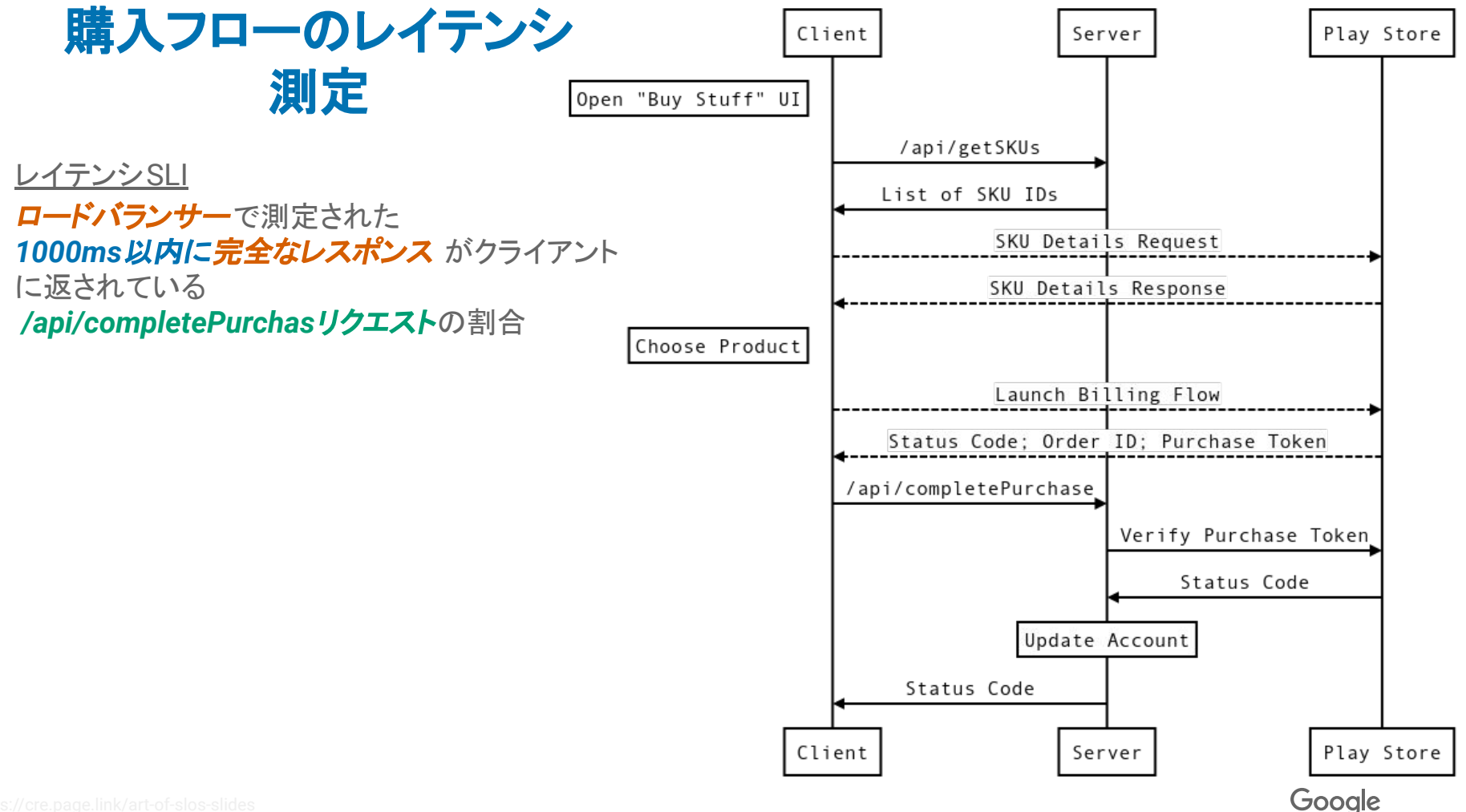

## ちょっとだけ宣伝させて...

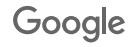

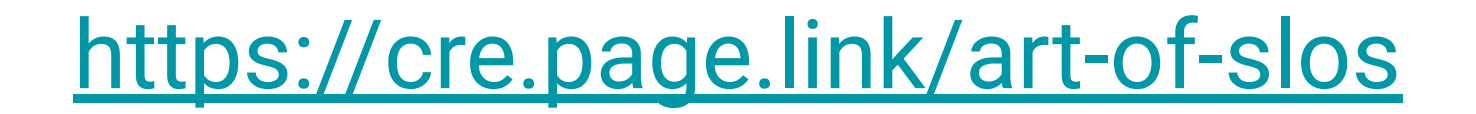

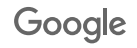

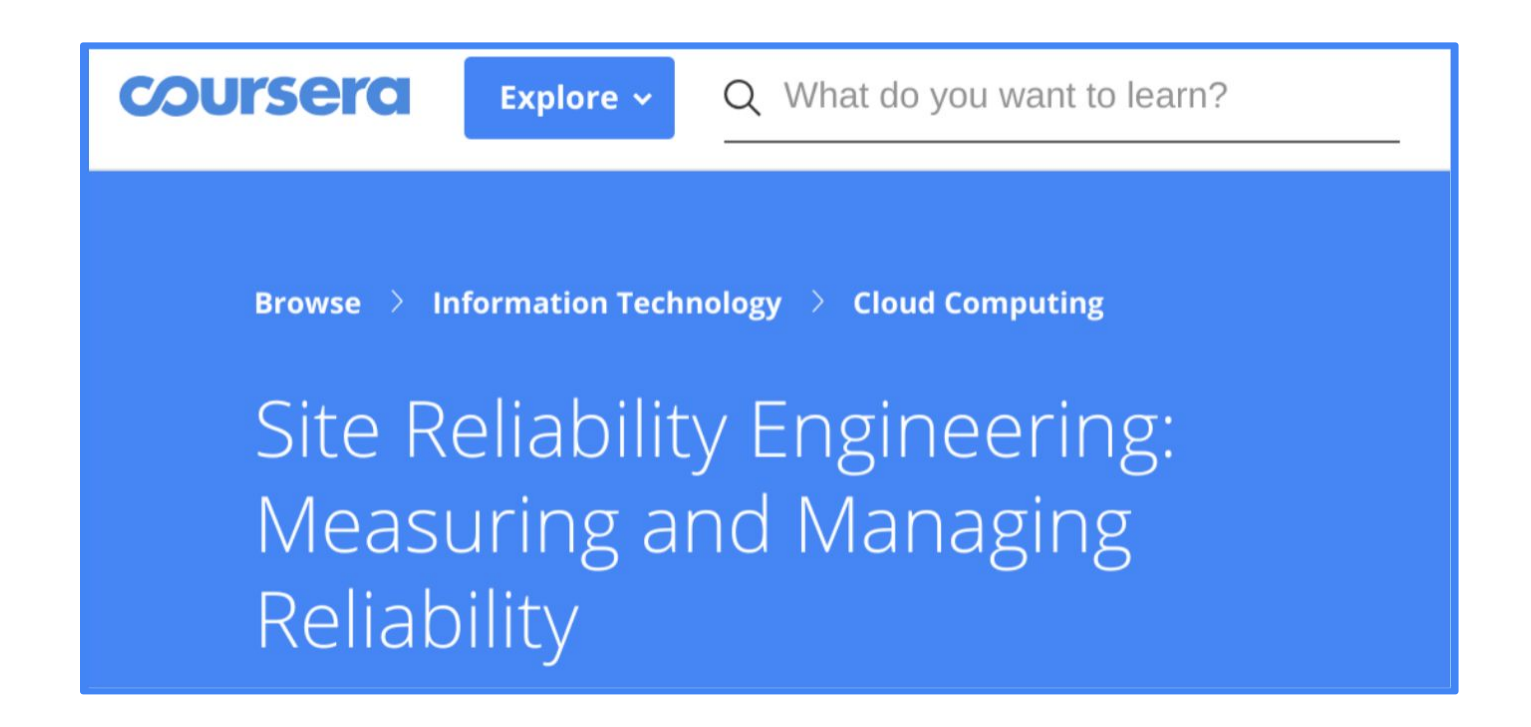

### SLO をもっと勉強したい? Coursera のコースを受けてみて: <https://cre.page.link/coursera>

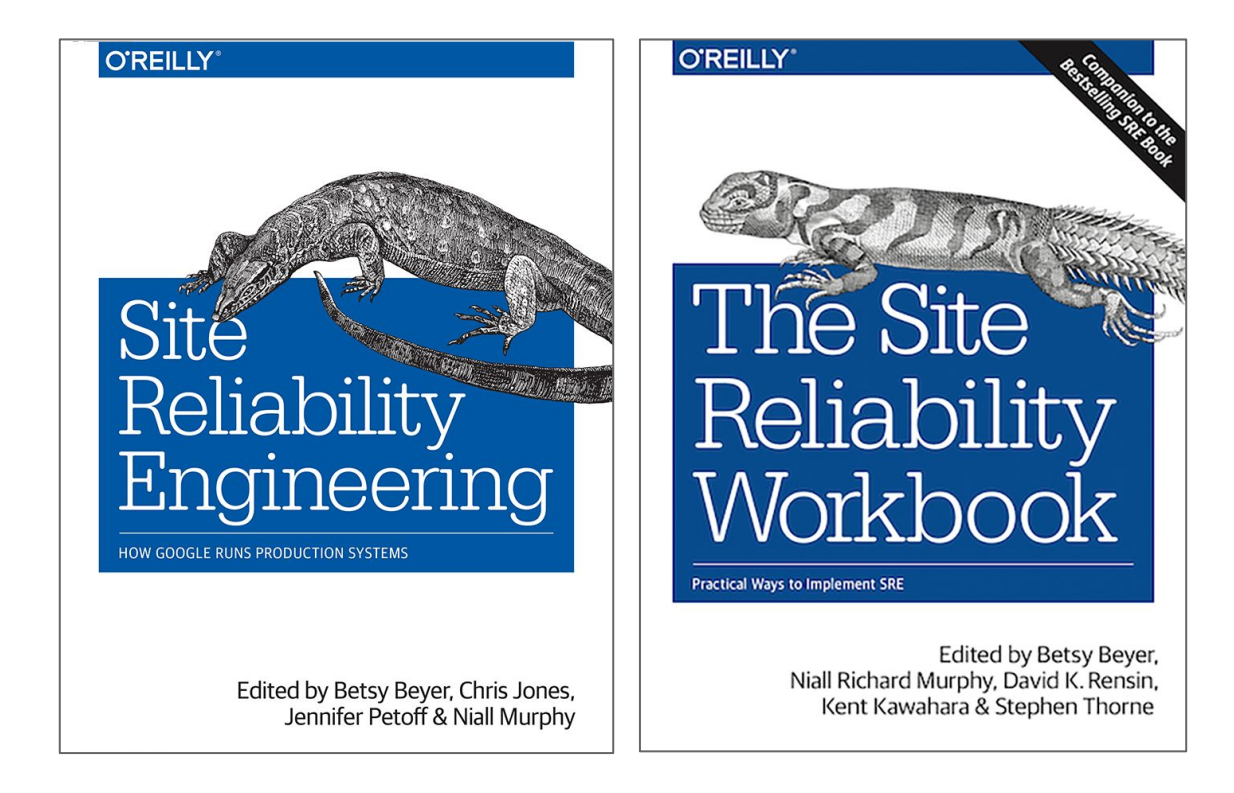

この本は HTML なら無料で読めるよ! <https://landing.google.com/sre/books/>

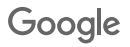

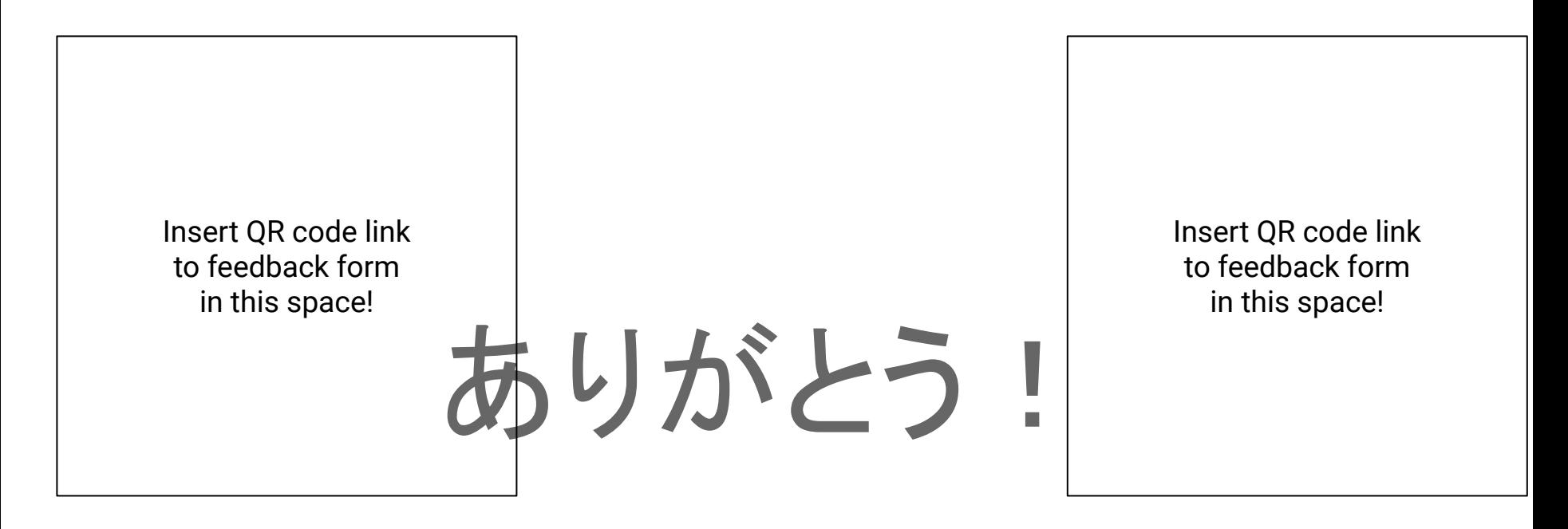

#### アンケートにも答えてね!

Google

# Q&A

#### パネリストに質問をどうぞ!

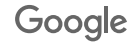